# Training TANGO

## Users Session

#### 04.02.2003

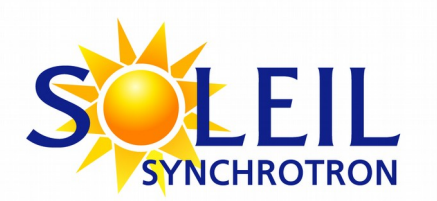

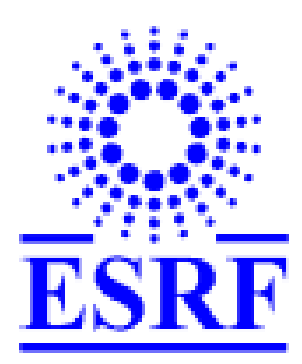

A «computing tool» dedicated to the implementation of distributed systems, heterogeneous and oriented control/commande (switch)

## **Distributed Systems?**

 The system components are geographically distributed on machines connected through a computing network

### **Heterogeneous Systems?**

 A coherent whole made from heterogeneous hardwares and softwares

## **I** oriented Systems ctrl/command ?

 Services adapted to a control system (storage, logging, alarms, …)

# How does TANGO solve the contraints of activity distribution and of interoperability (interaction) of the heterogeneous components ?

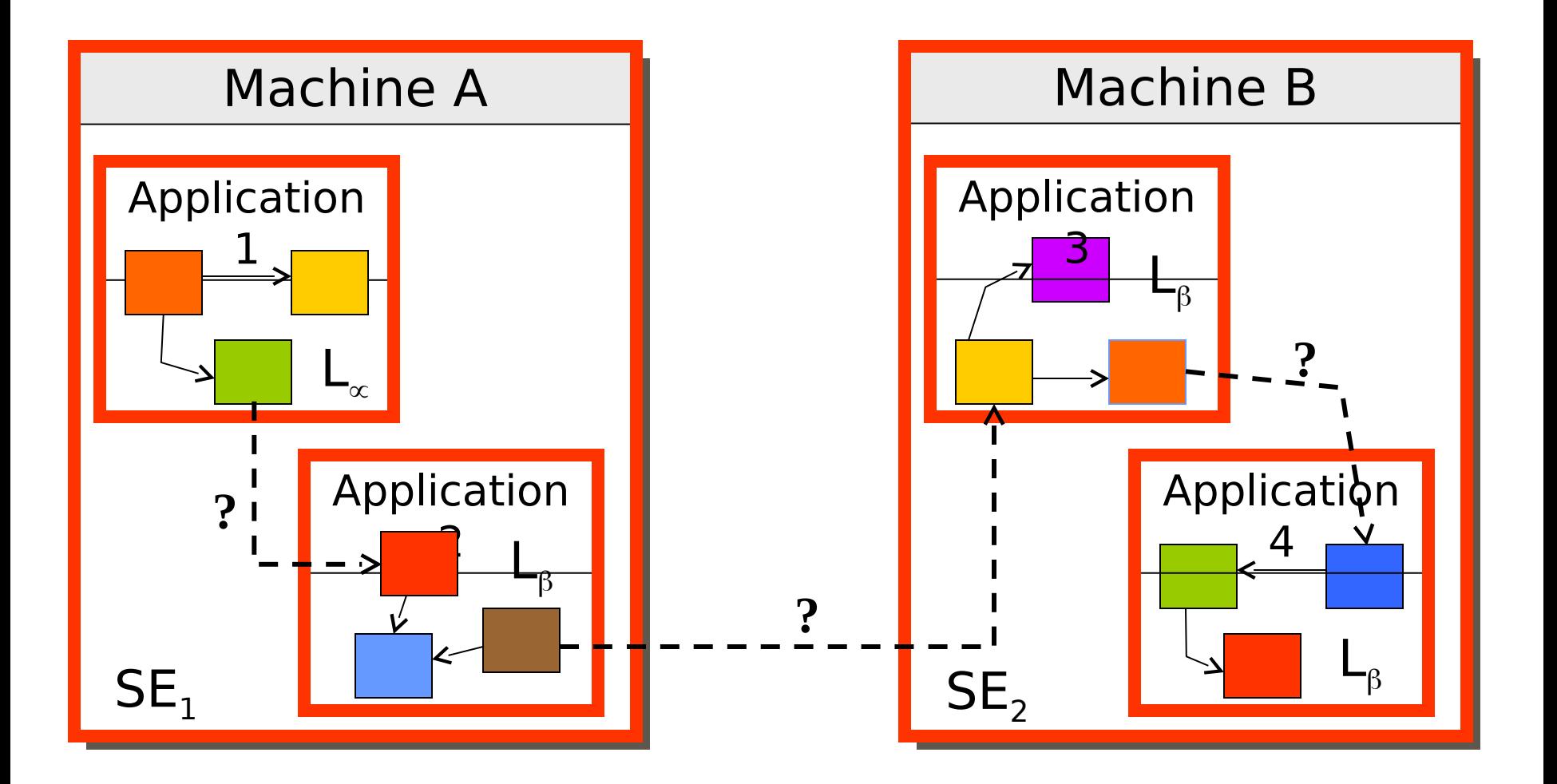

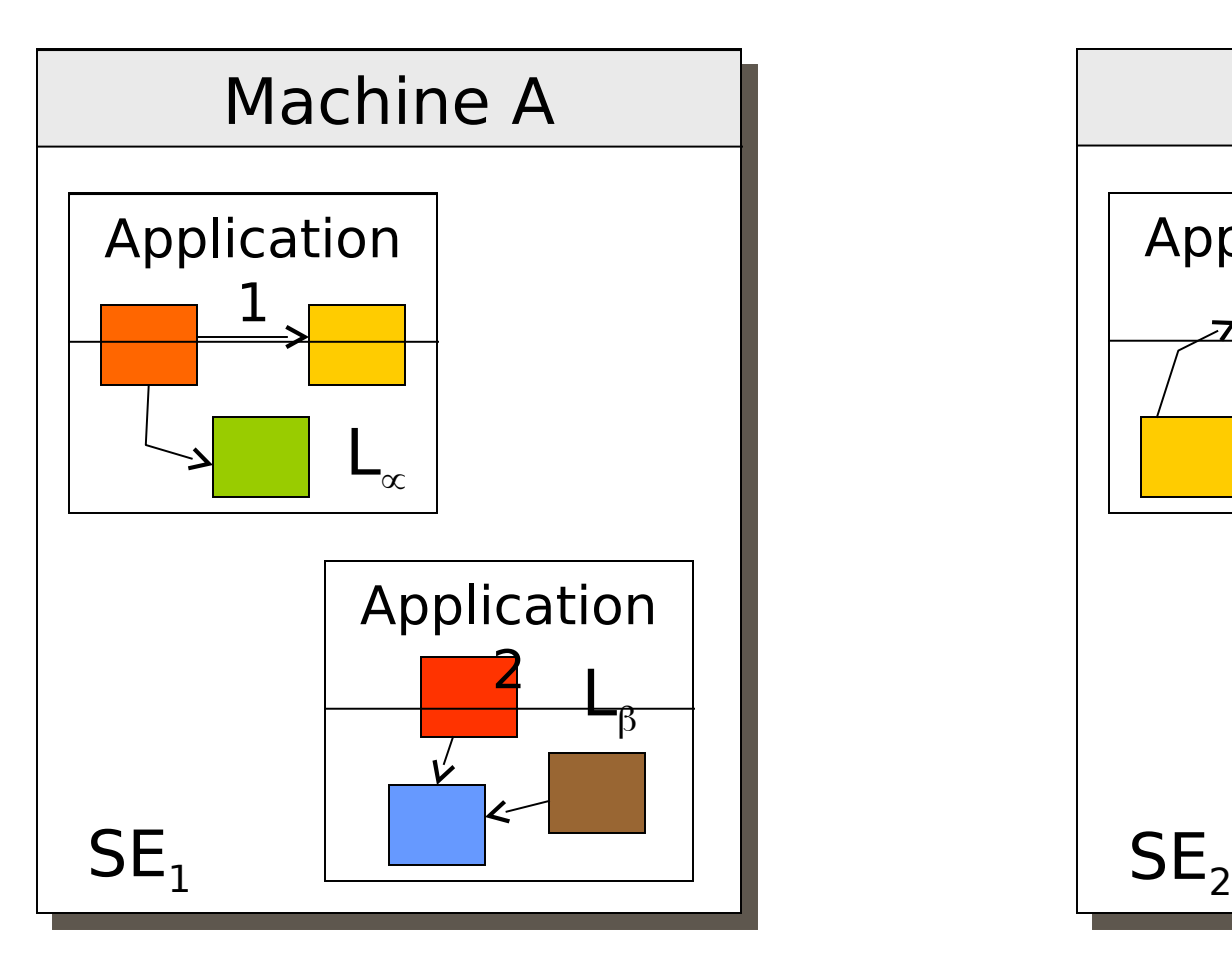

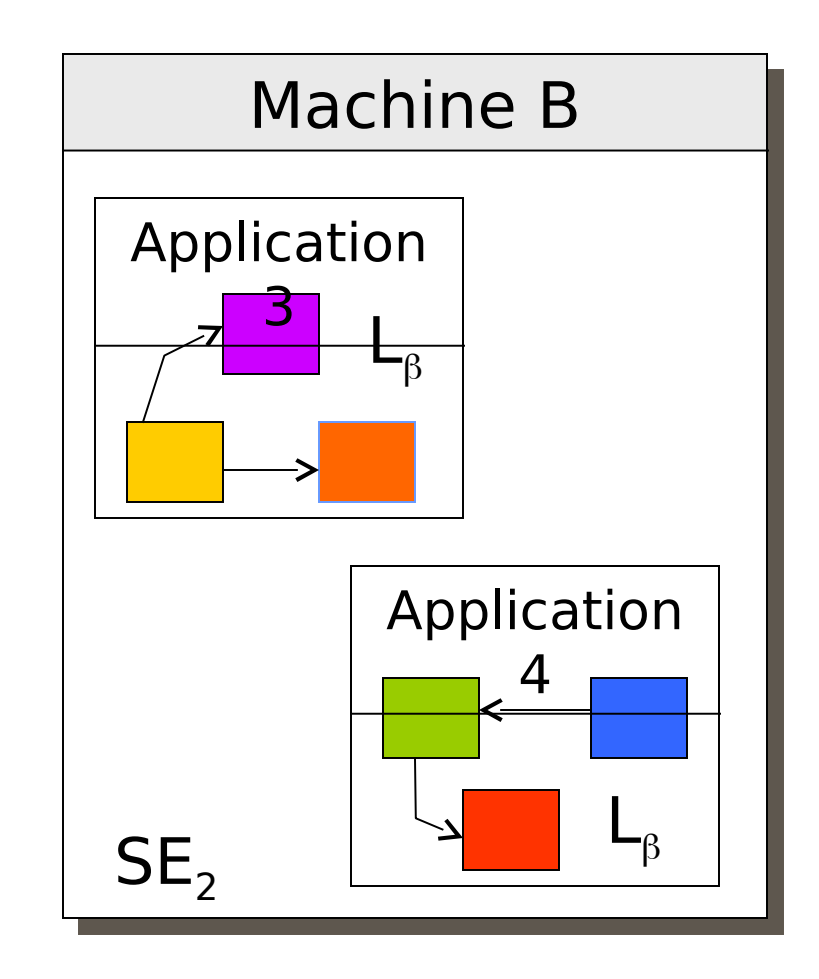

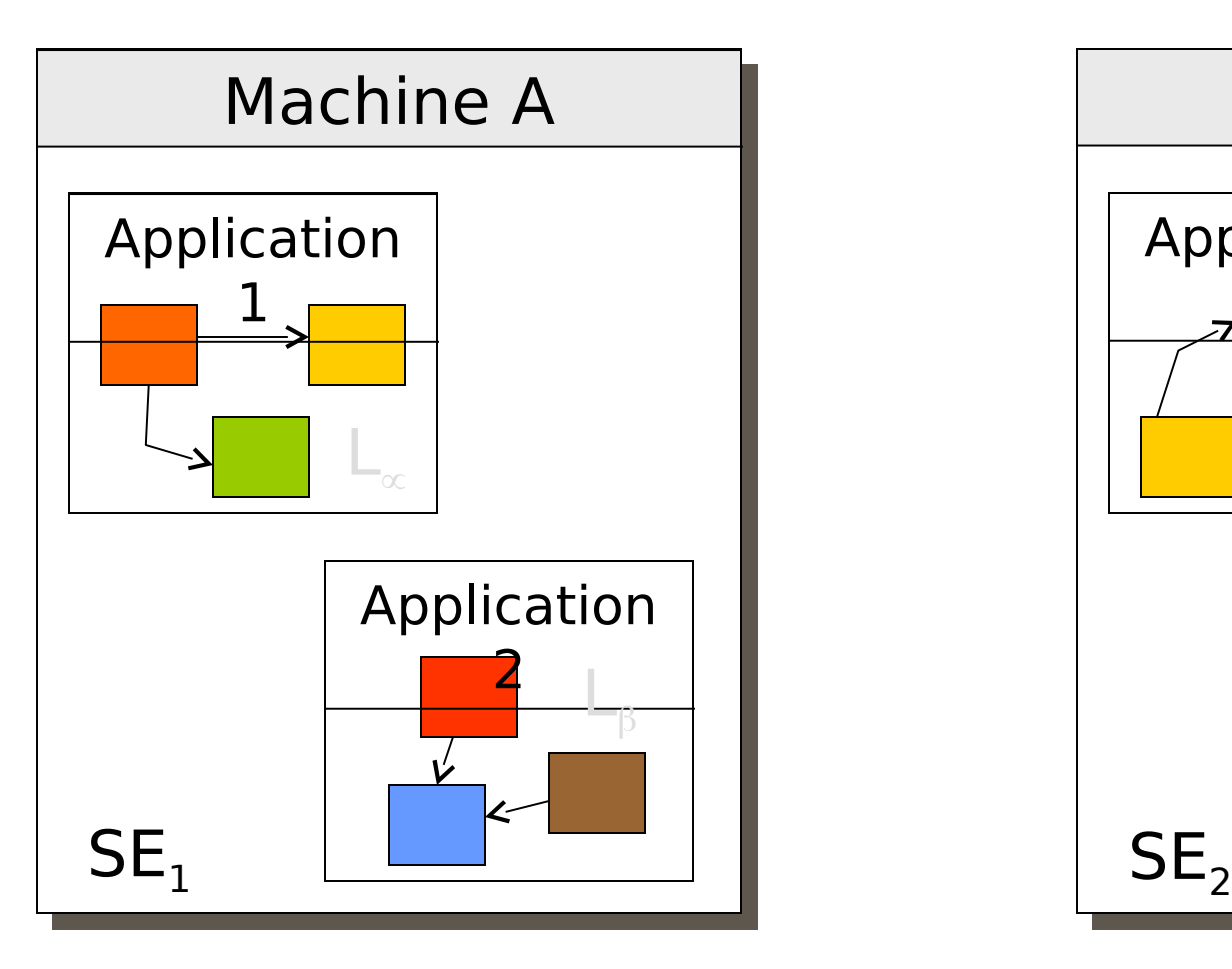

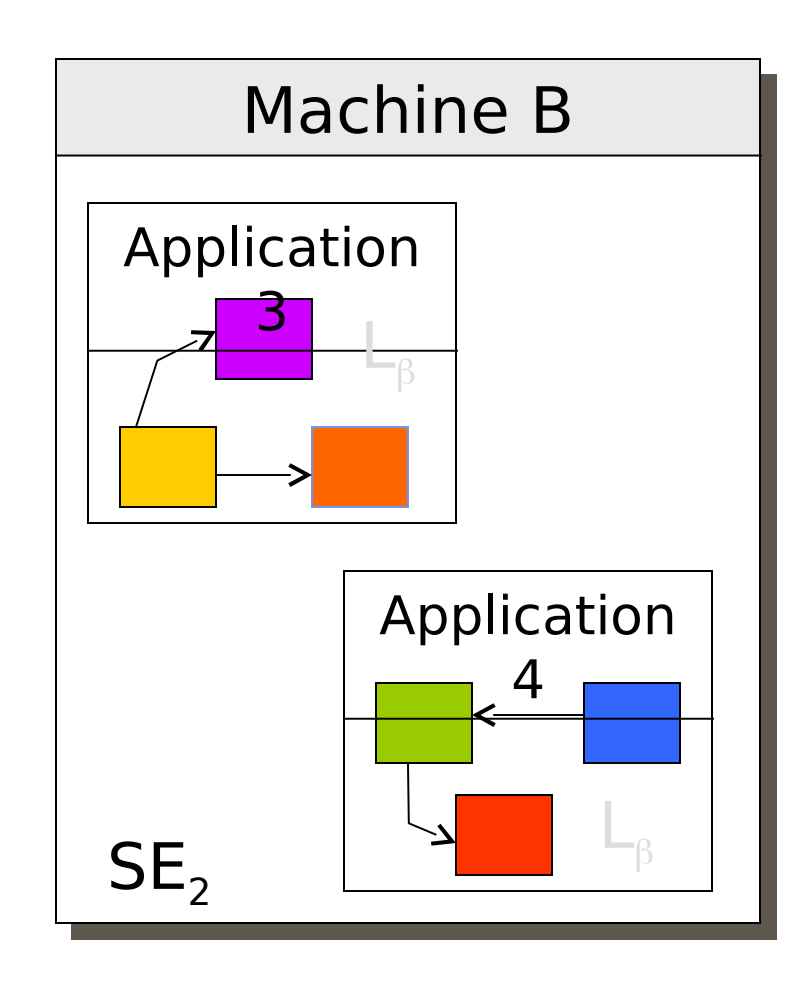

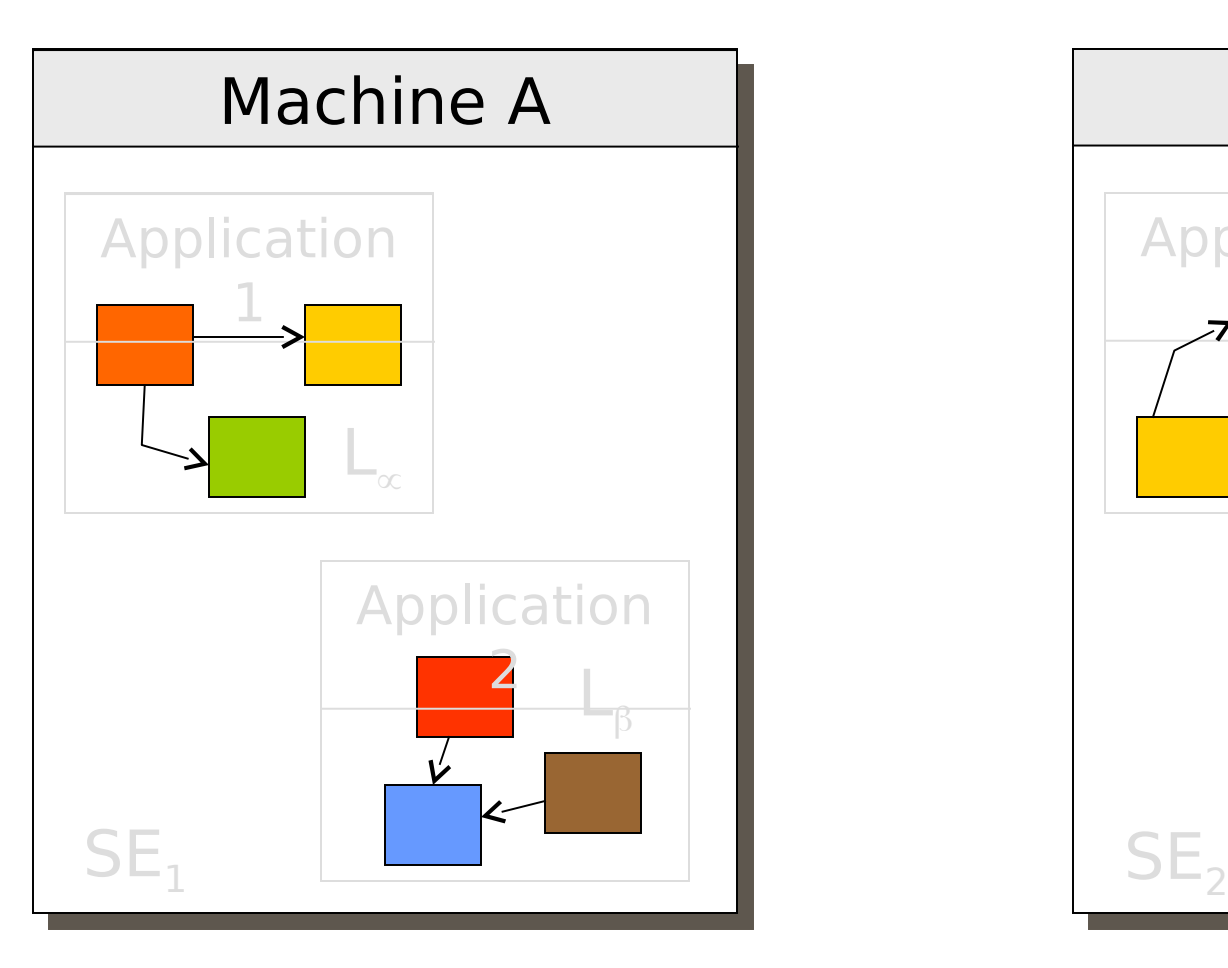

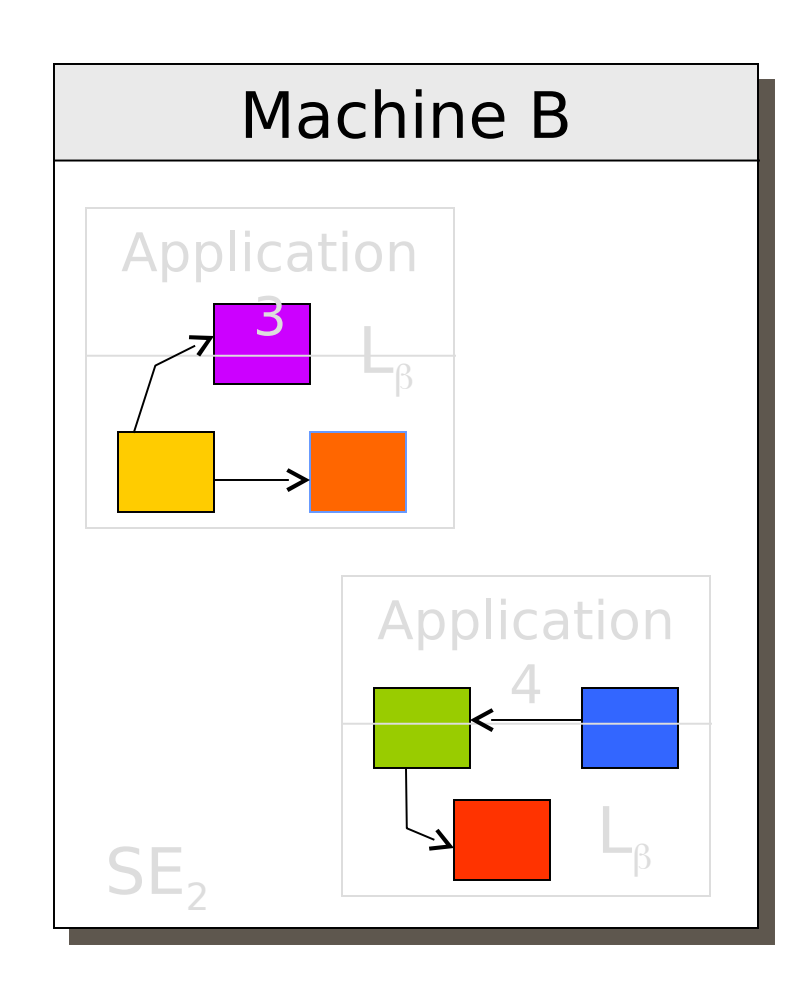

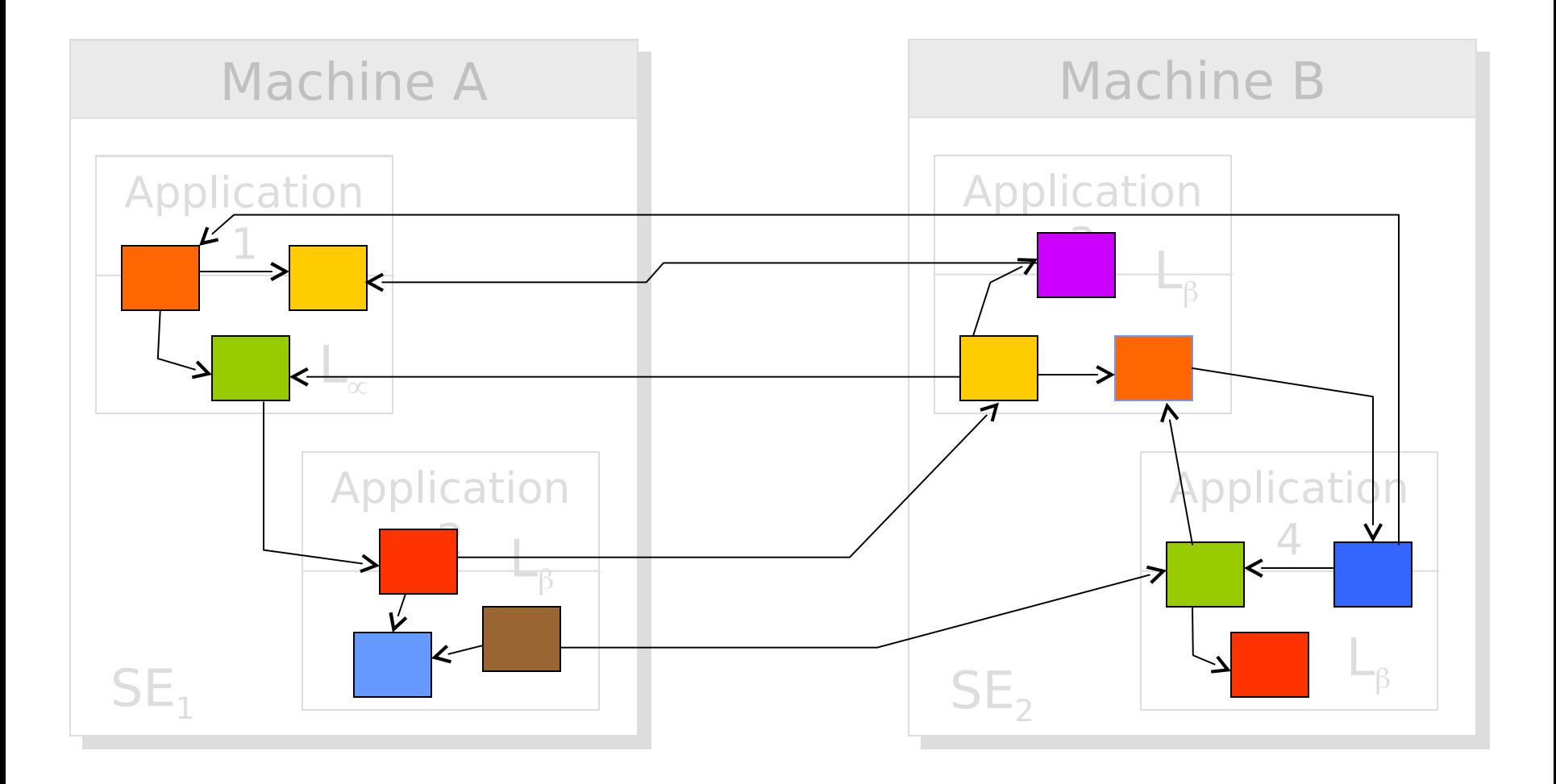

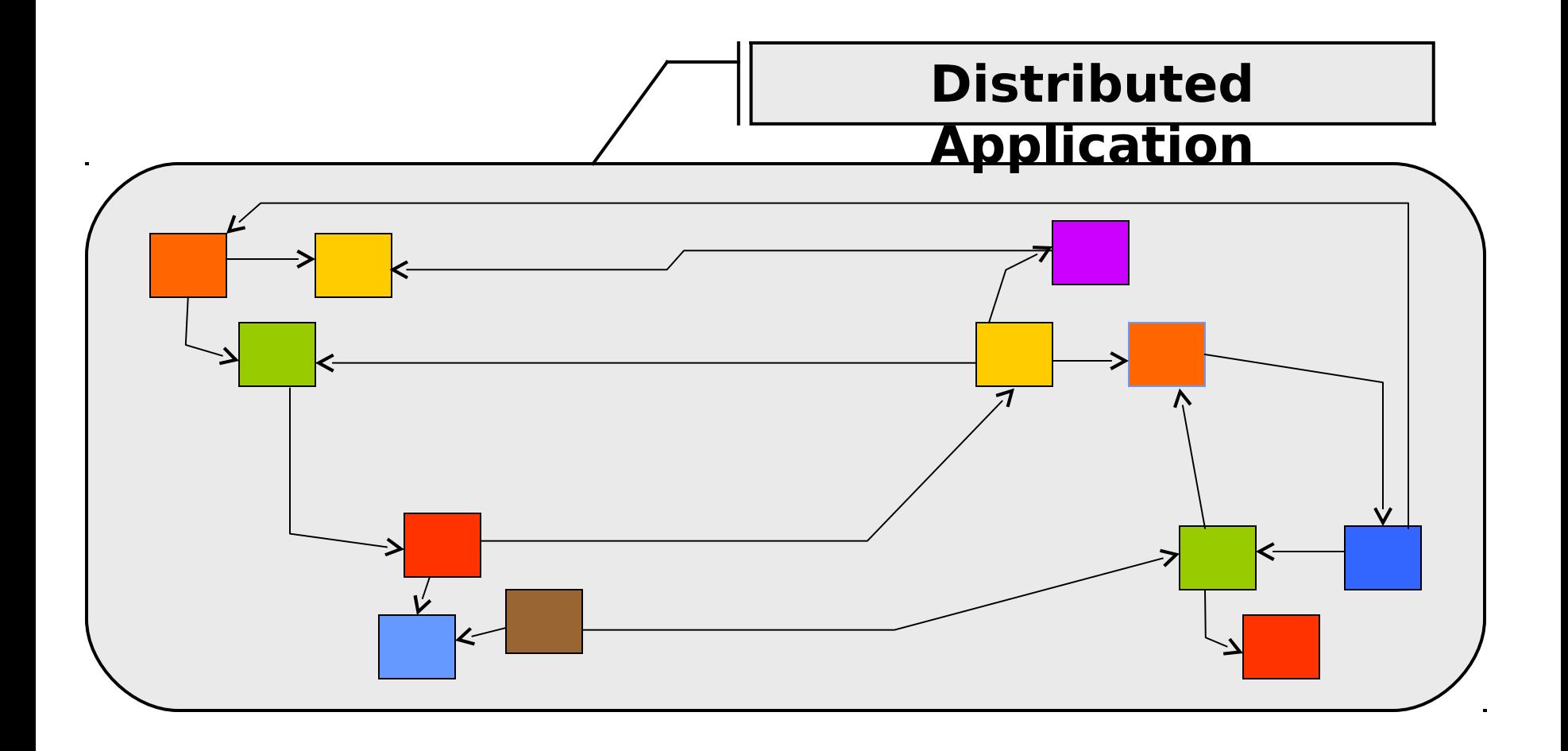

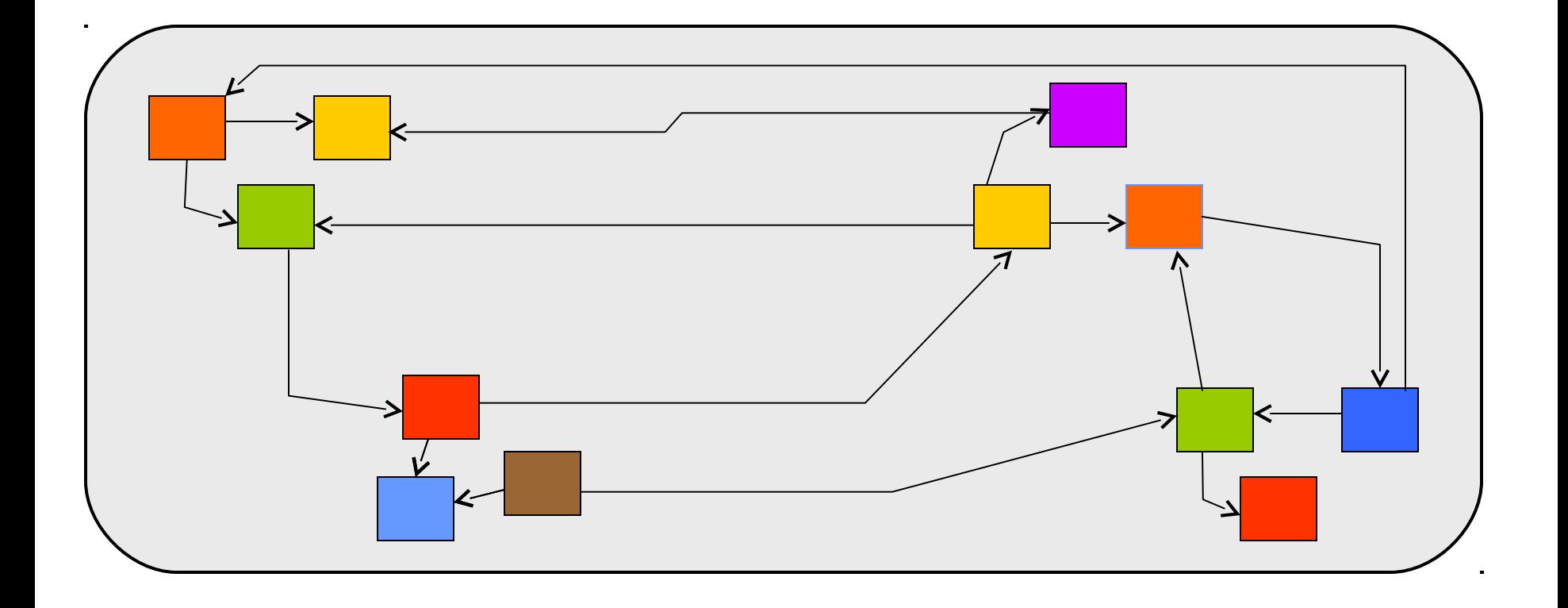

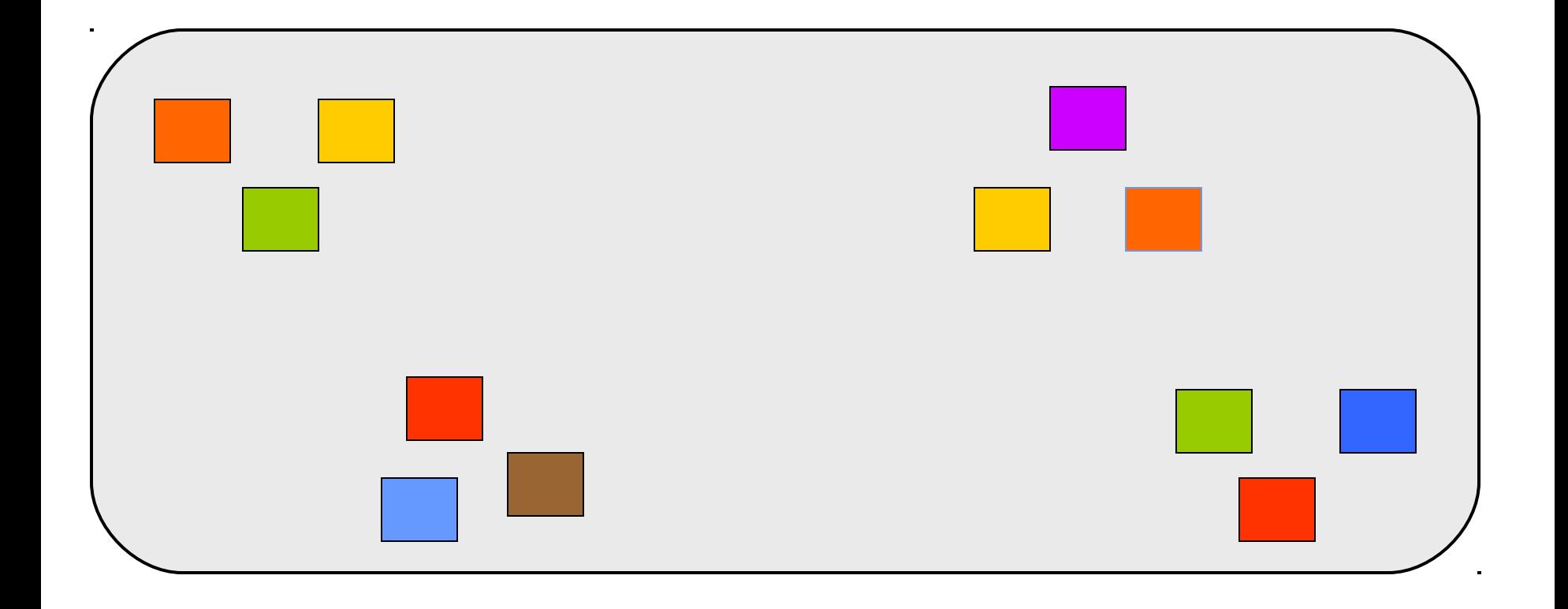

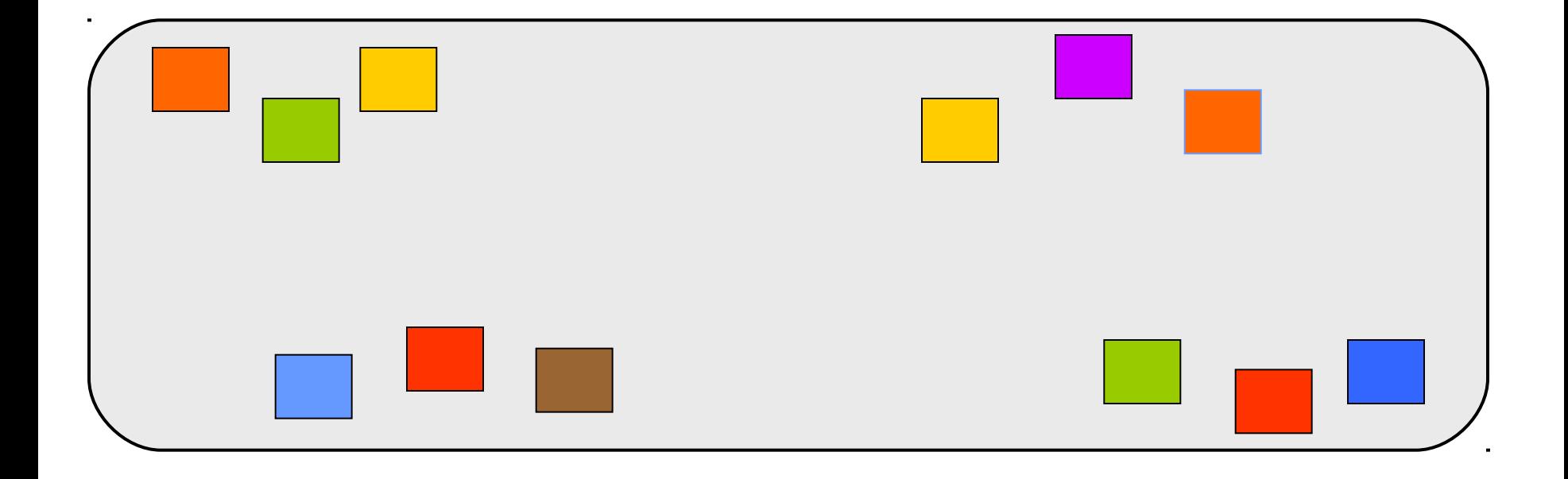

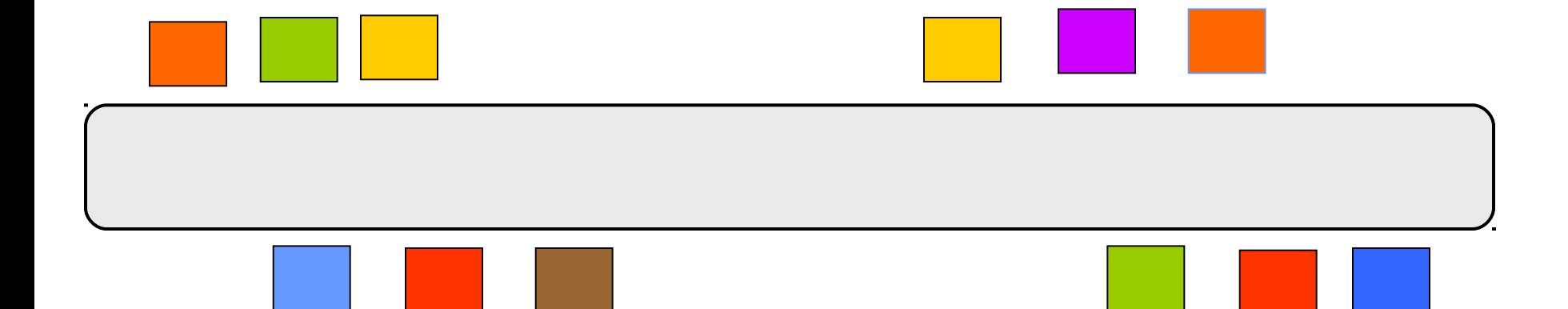

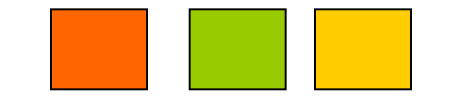

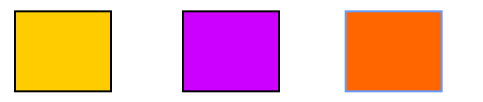

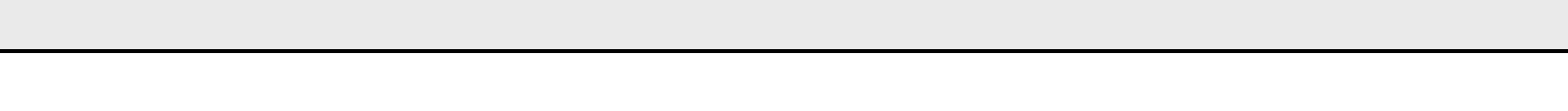

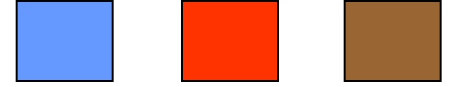

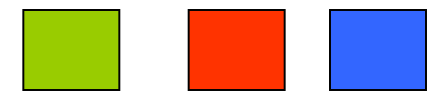

# **CORBA**

#### **(Common Object Request Broker Architecture)**

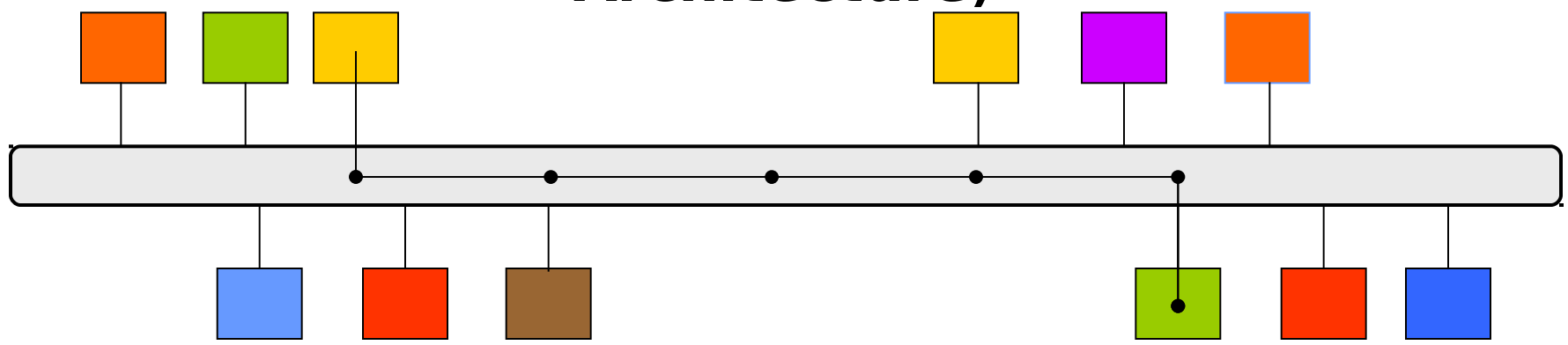

A standard tool in charge of the communications between software components making up distributed and heterogeneous applications

### $\blacksquare$  CORBA = 1 generic tool

- support to the development of distributed applications
- A powerful but cumbersome tool
- No functionalities «ctrl/cmd oriented»

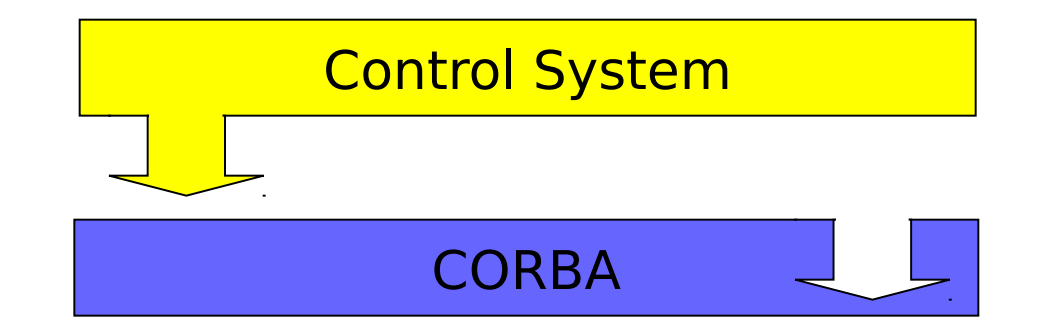

#### **L** a framework CORBA ctrl/cmd oriented

- A toolbox to implement the system
- A specialization of CORBA adapted to the needs

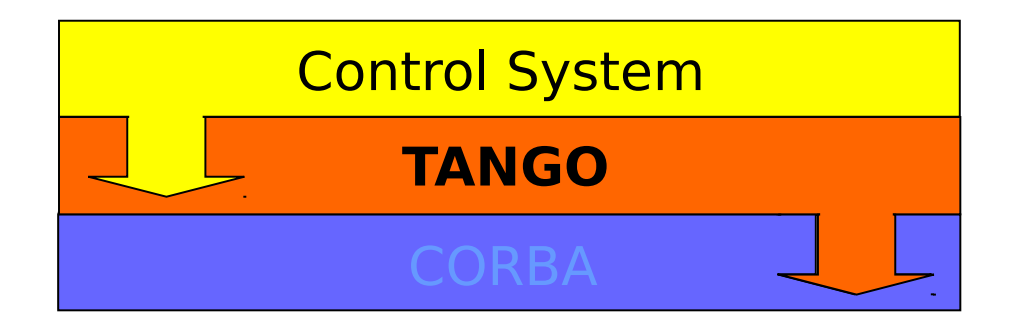

## **Unifier kernel (core) of the system**

**I** Overall consistency

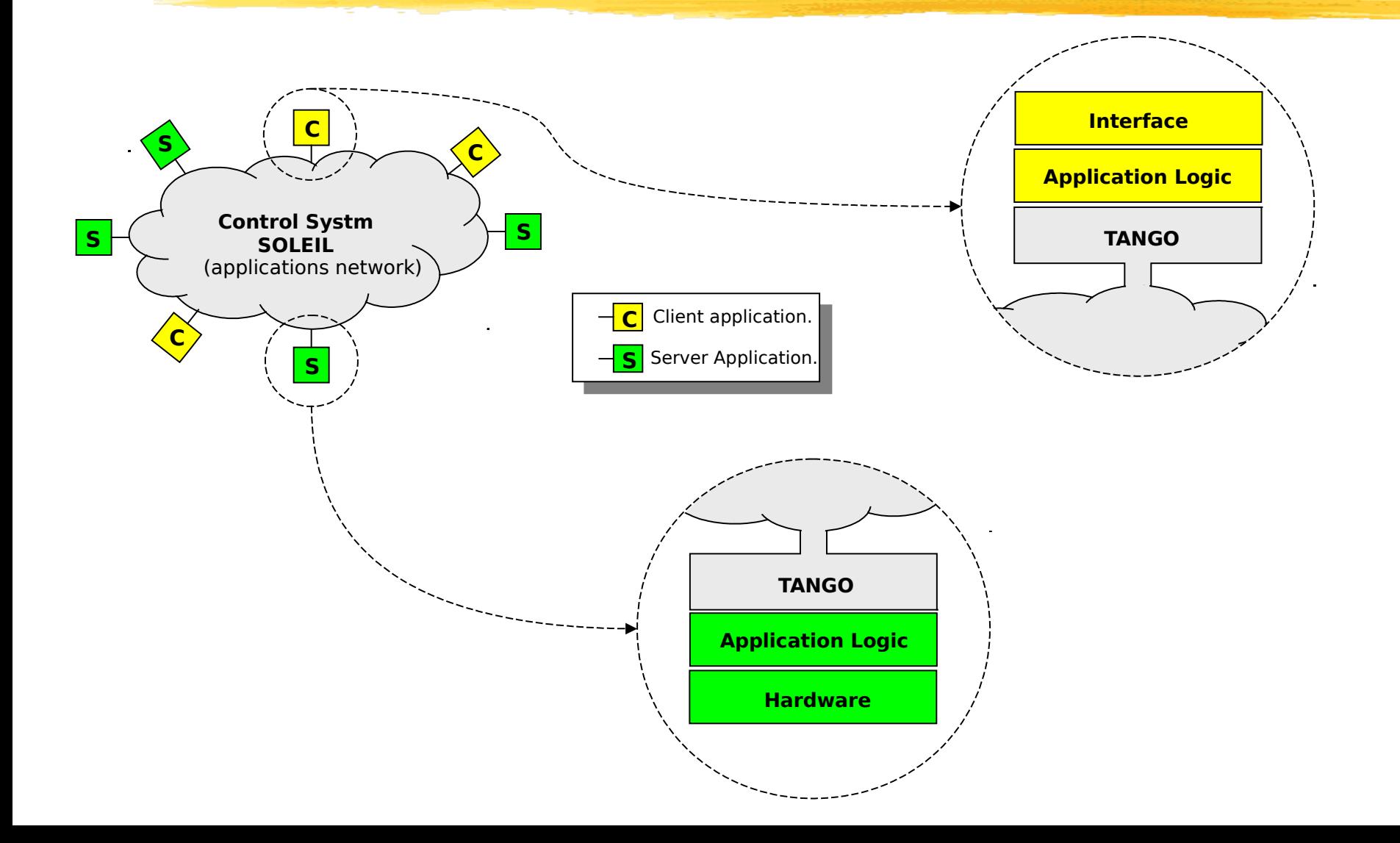

# **Unifier kernel (core) of the system**

**I** Overall consistency

## **Factorize the services**

**Factorize additions and corrections** 

# **Unifier kernel (core) of the system**

**C** Overall consistency

## **Factorize the services**

- **Factorize additions and corrections**
- **Standardize the applications** 
	- harmonization of the applications structure

# **Unifier kernel (core) of the system**

Overall consistency

#### **F** factorize the services

factorize additions and corrections

# standardize the applications

harmonization of the applications structure

### masks technical details

- 1 interface of simplified programmation (APIs)
- focus on the application logic

- **Philosophy** ...
	- **Simplicity** 
		- mask the CORBA mechanisms
		- propose simplified APIs
	- **I** genericity
		- Enable the writing of generic clients
		- On the communications point of view: 1 single object type

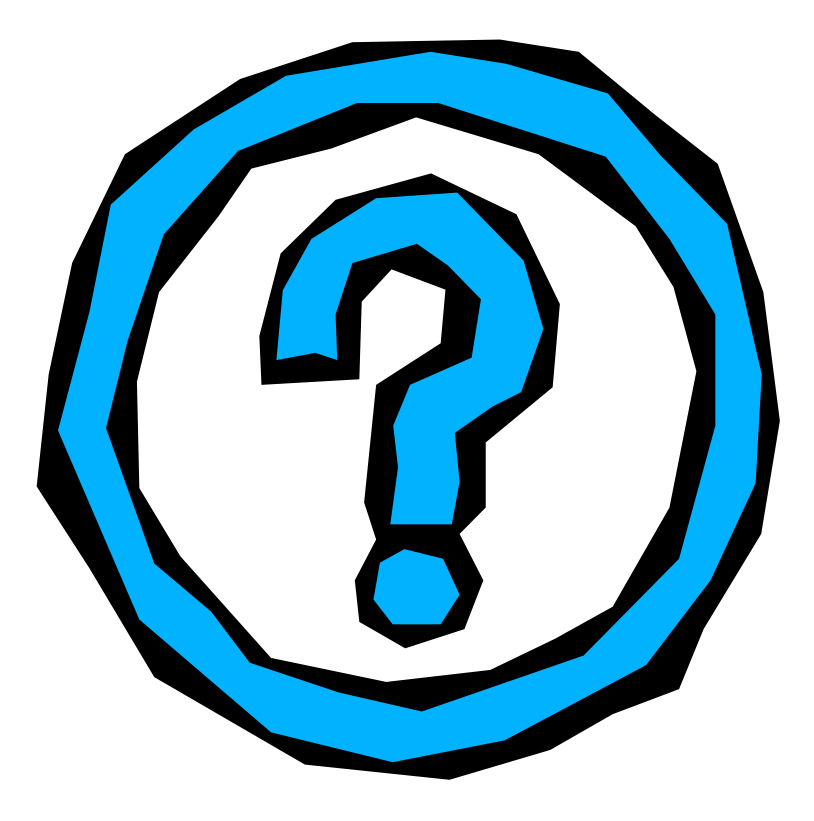

### TANGO : device

### **l** an abstract concept : the «device»

central component of the structure (architecture)

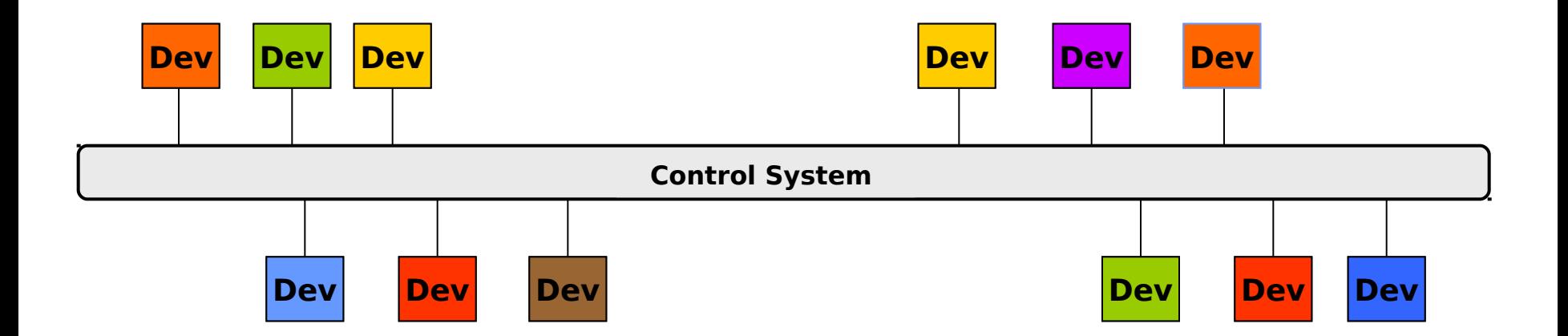

### TANGO : device : definition

### $\blacksquare$  device = 1 <entity > to be controlled

- **Hardware of software**
- device «physical» / device «logical»

### device  $= 1$  polymorphous object

- 1 equipment (ex: 1 power supply)
- 1 collection of equipments (ex: 1 motor + 1 encoder)
- 1 devices agregate (ex: a beamline)
- **1** 1 application (ex: 1 agent of the storage service)

### TANGO : device : définition

### $\blacksquare$  device = 1 equipment **The most simple and widespread case**

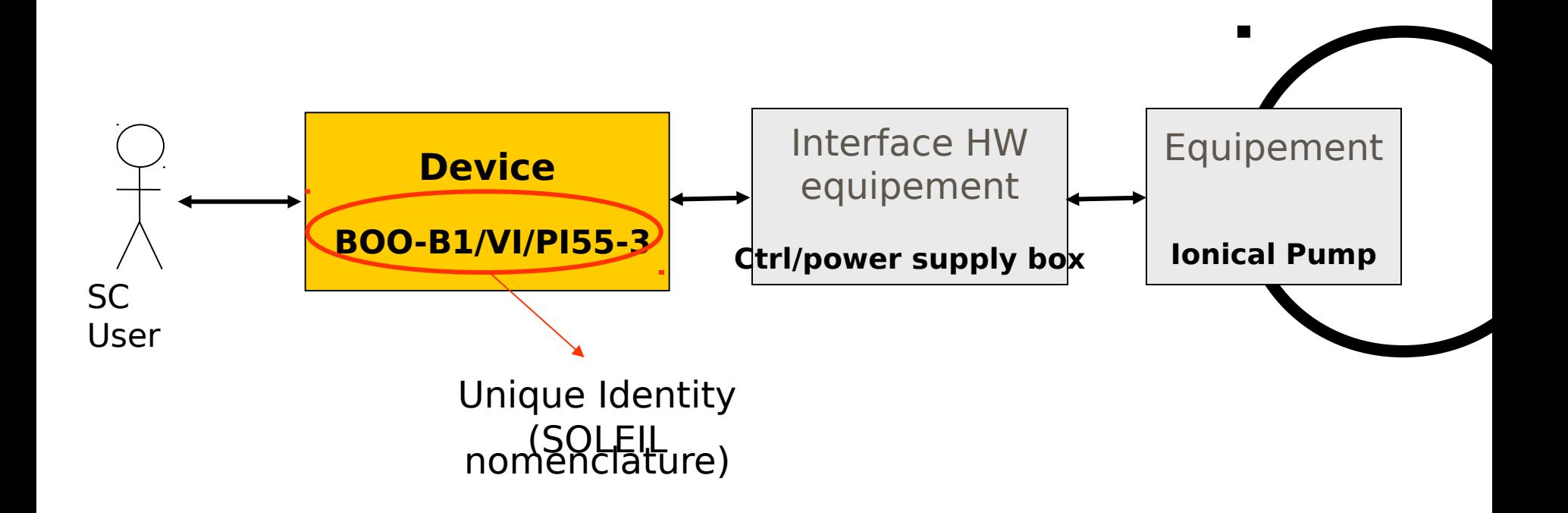

### TANGO : device : definition

## $\blacksquare$  device = 1 application

#### Logic device

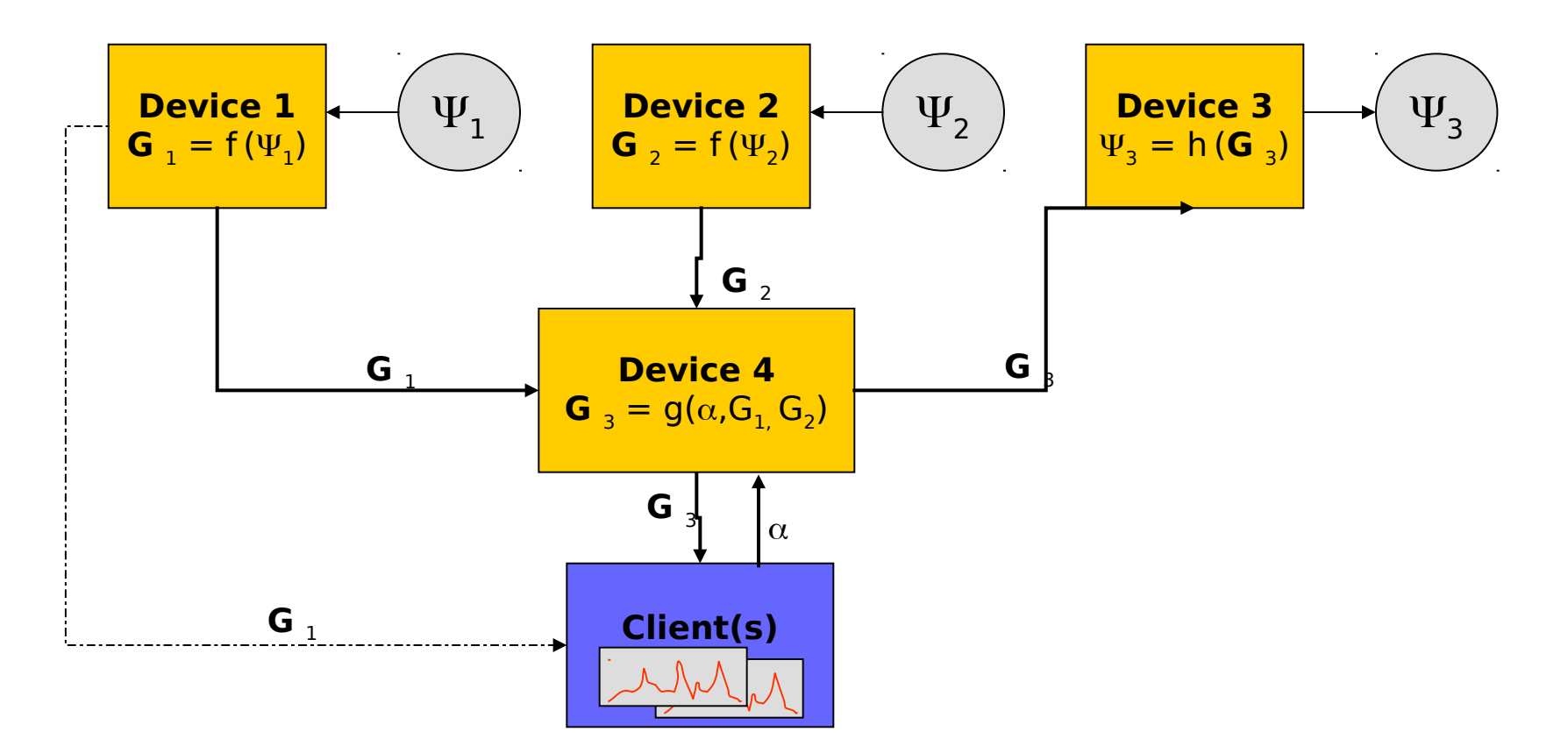

### TANGO : device : class

### **Belongs to a class**

- member of a devices' family
- derived from a basic (common) class
	- generical behavior / common core

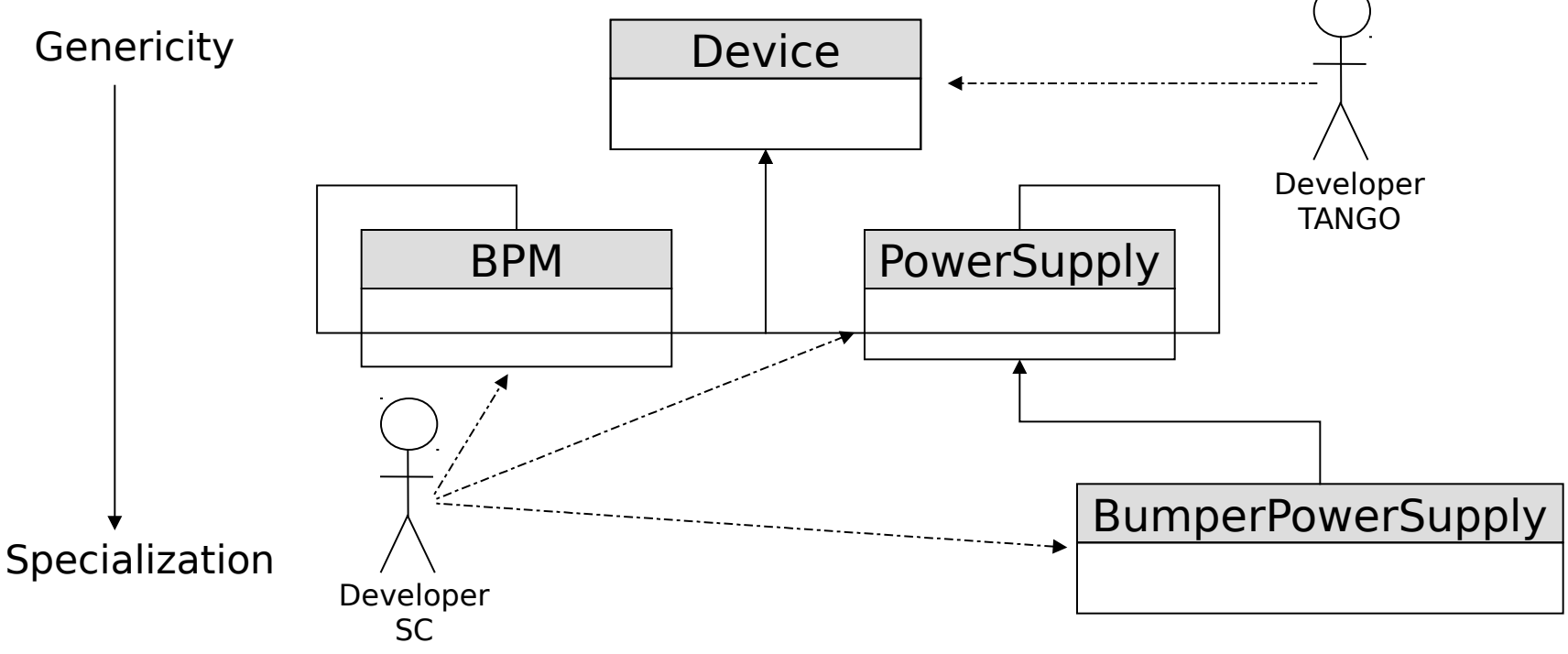

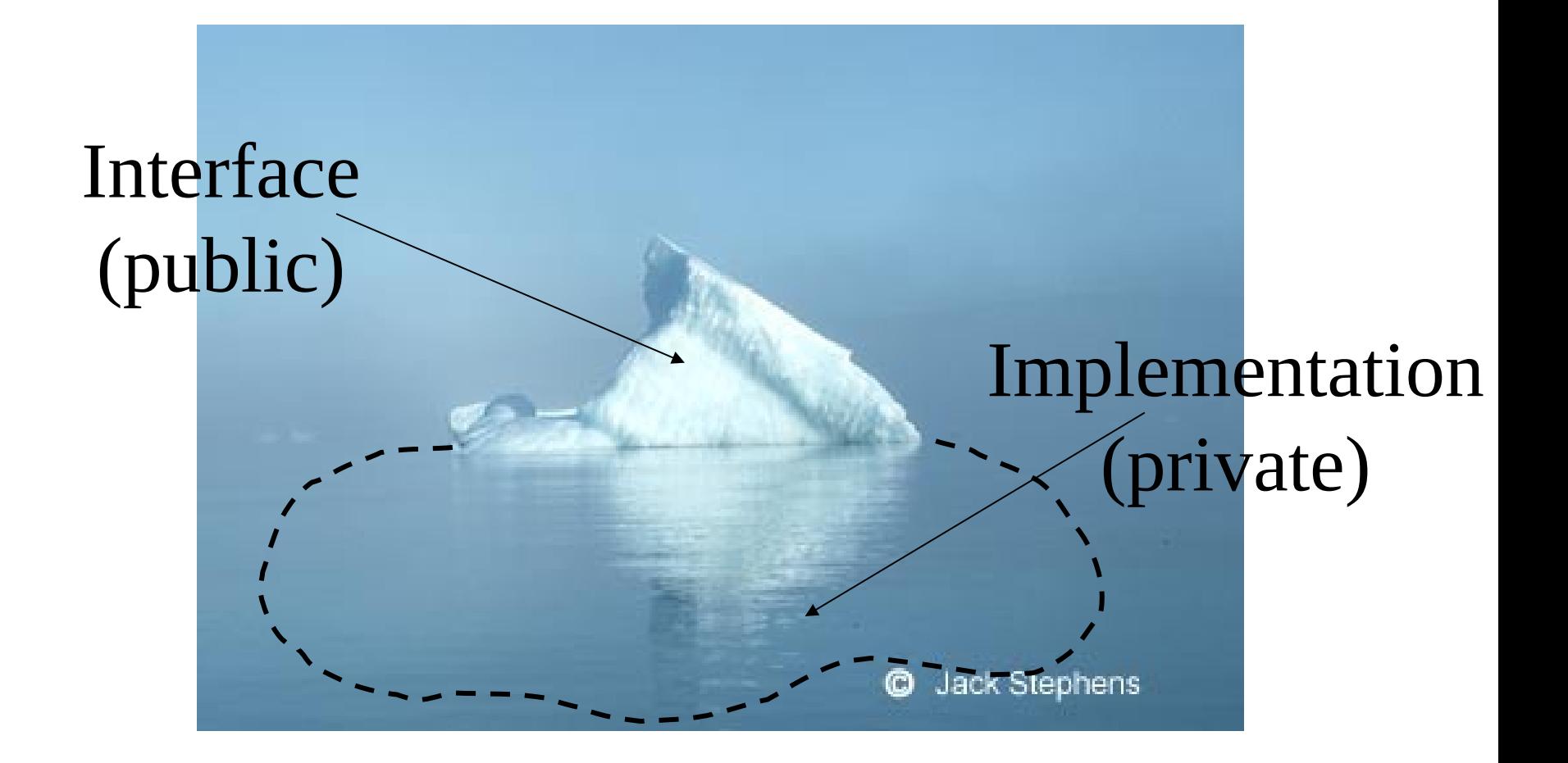

- Owns a communication interface
	- interface device <=> class
	- l interface  $=$  commands  $+$  attributes
		- $\blacksquare$  commandes  $\approx$  actions
		- attributes  $\approx$  physical units

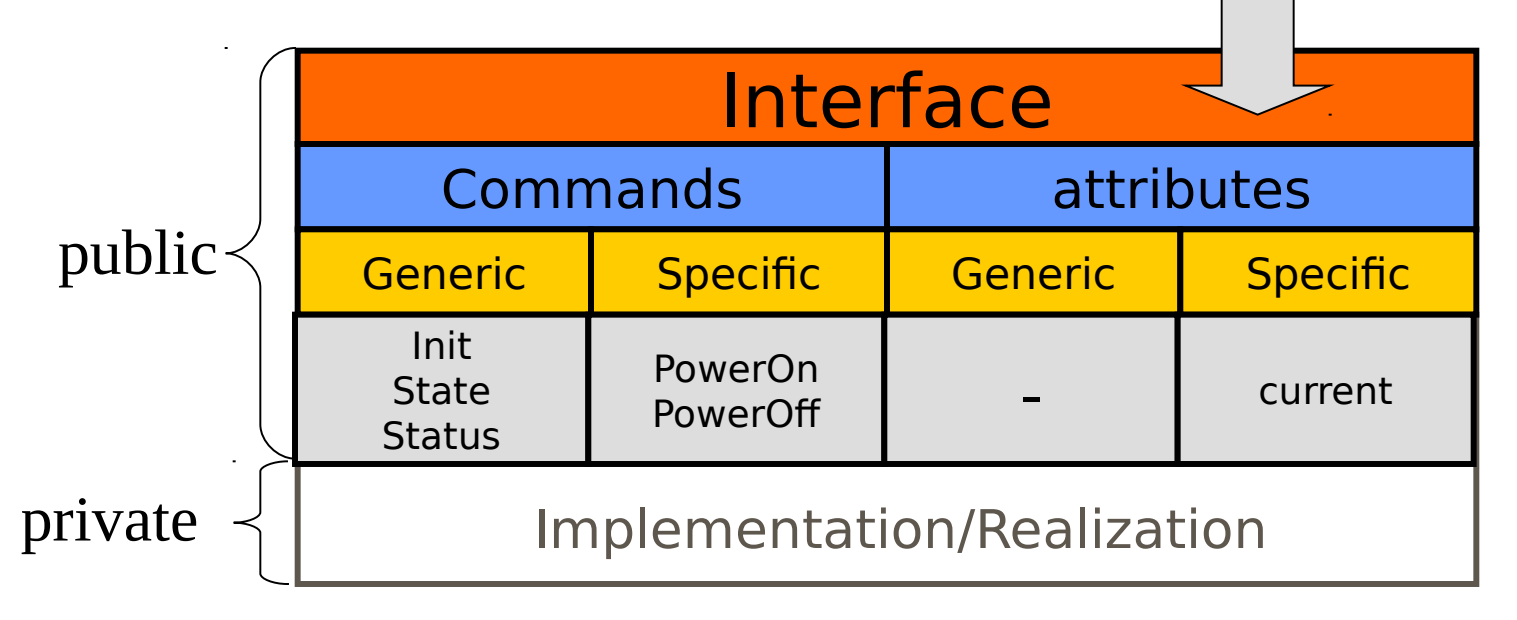

#### **Owns a communication interface**

 $\blacksquare$  interface device  $\lt =$   $>$  class

#### l interface  $=$  commands  $+$  attributes

- $l$  commands  $\approx$  actions
- **l** attributes  $\approx$  physical units

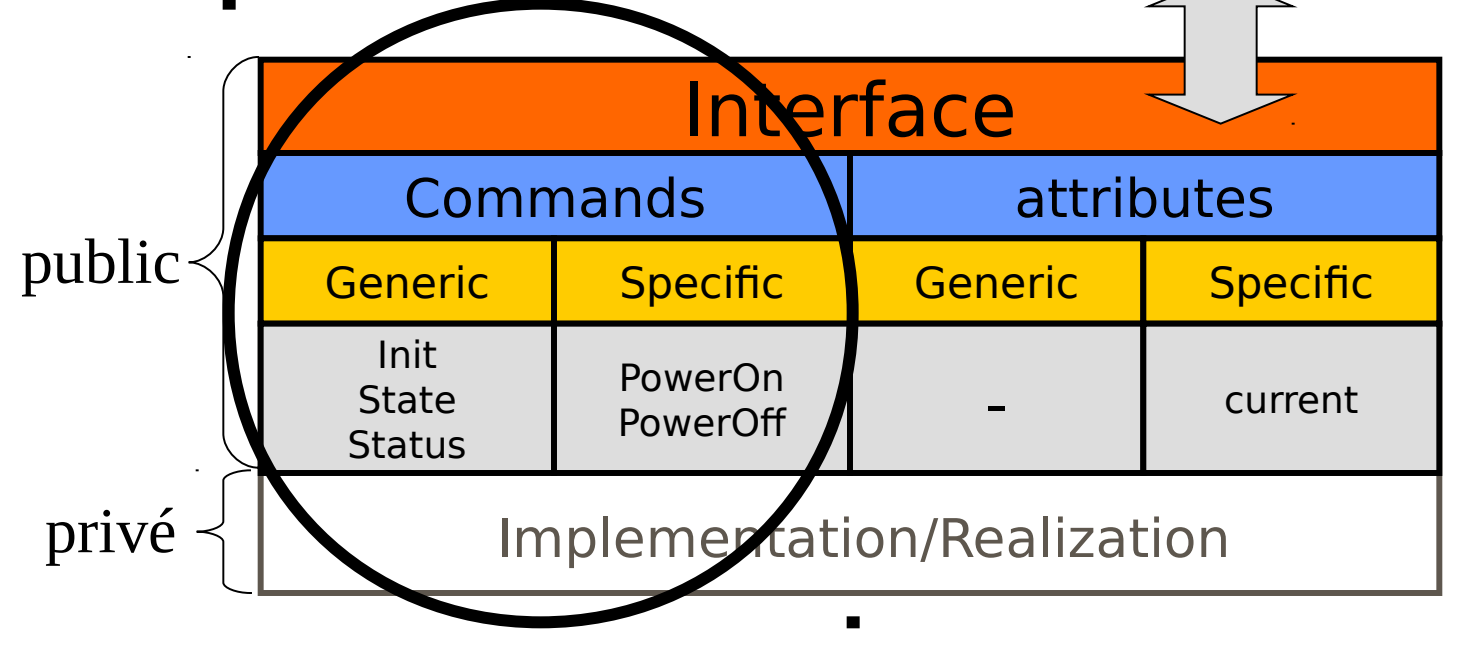

- **1** action
- **0** O ou 1 entry argument (argin)
- **0** O ou 1 exit argument (argout)
- argin  $\&$  argout = 1 of the 20 TANGO types
- **Execution : indirect mecanism** 
	- -> generic approach of TANGO
	- -> 1 CORBA method : command inout
		- belongs to the generic interface of the devices
		- dedicated to the fulfillment of non generic commands
			- Device's specificity (PowerSupply, StepperMotor, …)
		- only one signature : 400 combinations argin/argout ! generic containers (CORBA::any)

#### About the argin & argout type...

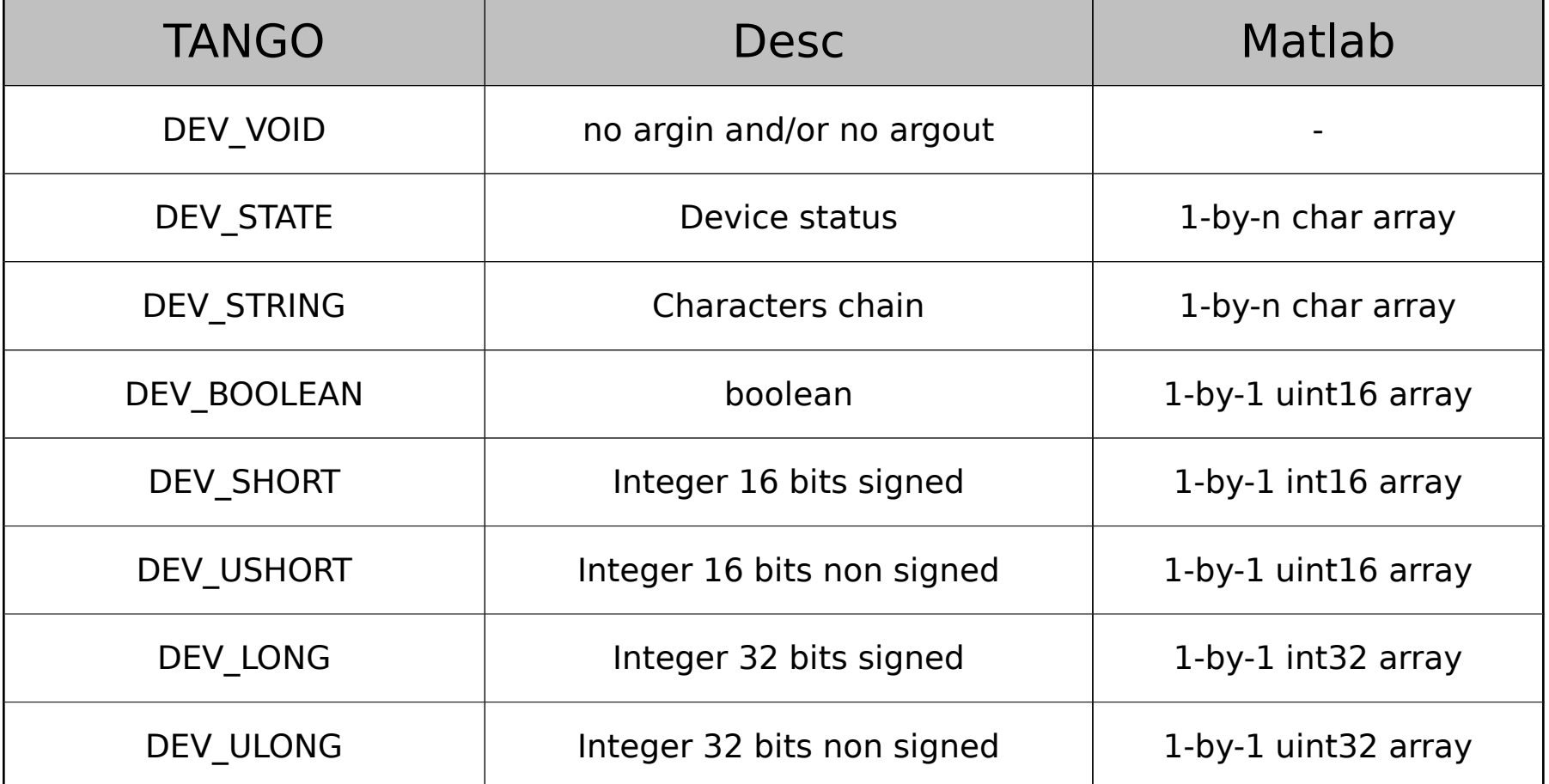

#### **About the argin & argout type ...**

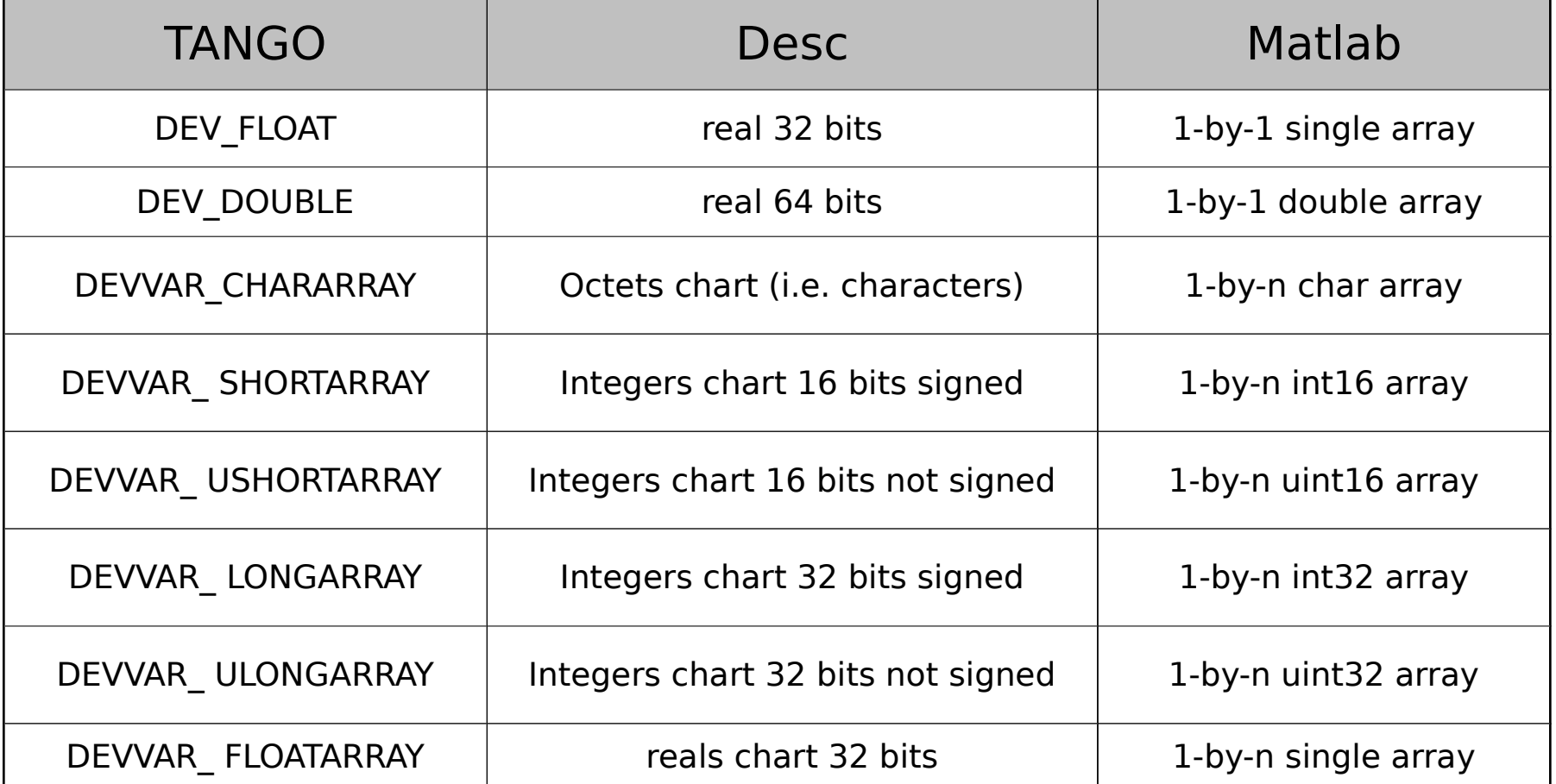

#### A propos du type d'argin & argout…

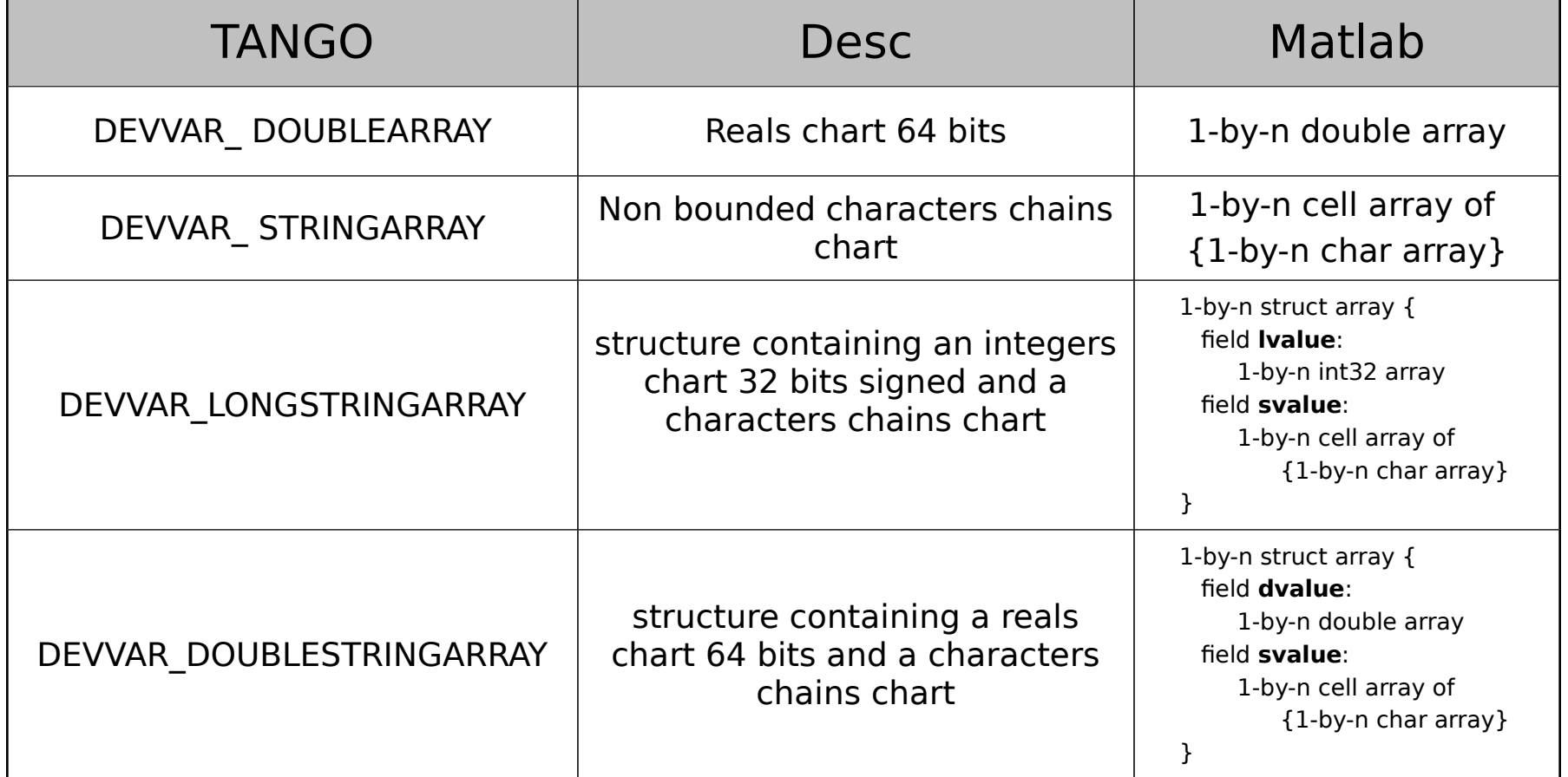

#### Syntaxe

- Prog. env. OO (C++, Java, Python)  $argout = devcommand$  inout (cmd name, argin)
- **User env. (Matlab, Igor Pro, ...)** argout  $=$  tango command inout (dev name, cmd name, argin)

#### **Examples Matlab**

- >> help tango\_command\_inout
- >> dev = 'tango/tangotest/1'
- >> tango\_command\_inout(dev,'DevDouble',pi)
- >> tango\_command\_inout(dev,'DevVarDoubleArray',[1,2,3])
- $\Rightarrow$  s.dvalue =  $\lceil$ pi, 2\*pi, 3\*pi]
- $\Rightarrow$  s.svalue = {'dev', 'var', 'double', 'array', 'test'}
- >> tango\_command\_inout(dev,'DevVarDoubleStringArray',s)

#### Name and signature of the commands ?

- Device's Documentation
	- [http://controle/DeviceServers/Galil/doc\\_html](http://controle/DeviceServers/Galil/doc_html)
- **Prog. env.. OO (C++, Java, Python)** 
	- cmd list info = dev.command list query ()
	- cmd info  $=$  dev.command query (cmd name)
- **User env. (Matlab, Igor Pro, ...)** 
	- cmd list info = tango command list\_query (dev\_name)
	- cmd info = command query (dev\_name, cmd\_name)
- **Examples Matlab** 
	- >> tango\_command\_list\_query(dev)
	- >> tango\_command\_query(dev,'DevDouble')
	- >> tango\_print\_cmd\_list(dev)

### **Errors processing**

- Prog. env.. OO  $(C++$ , Java, Python) :
	- exceptions : mechanism try/catch (DevFailed & derived)
- User env. (Matlab, Igor Pro, …) :
	- error code : updating after each execution of a «command»

#### **Examples Matlab:**

- | >> result = tango\_command\_inout(dev,'dummy',pi);
- | >> tango\_error
- if tango  $error == -1$  then ...
	- result is invalid, indéfini
	- result can be not of the expected type !
	- Do not use it !
- >> help tango\_error
	- an example to follow !

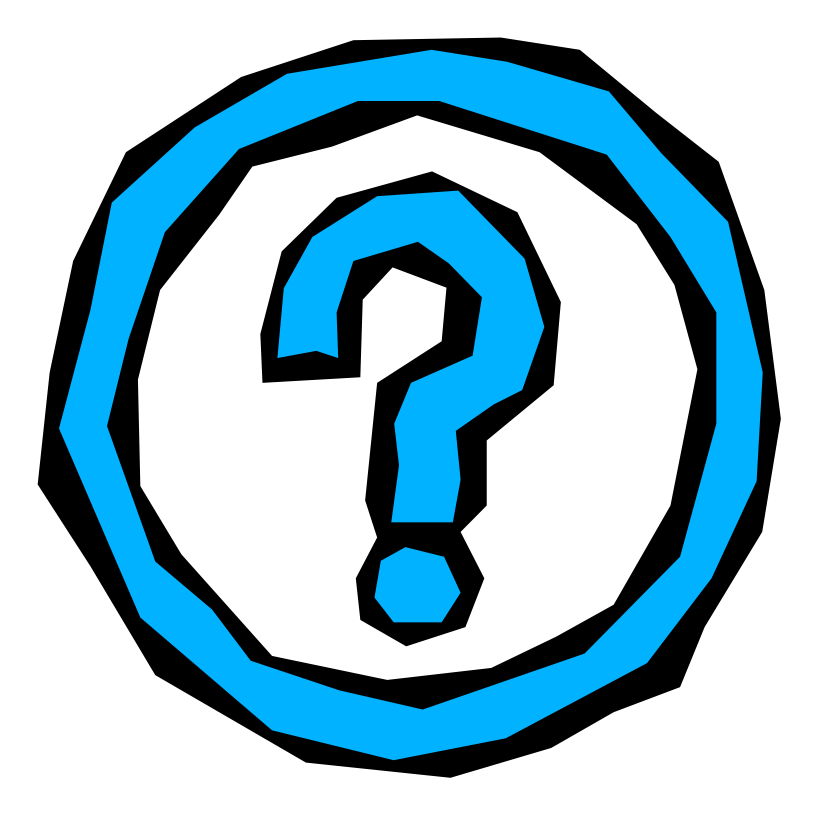

### **Has a communication interface**

I interface device <=> class

#### l interface  $=$  commands  $+$  attributes

- $l$  commands  $\approx$  actions
- I attributes  $\approx$  physical units

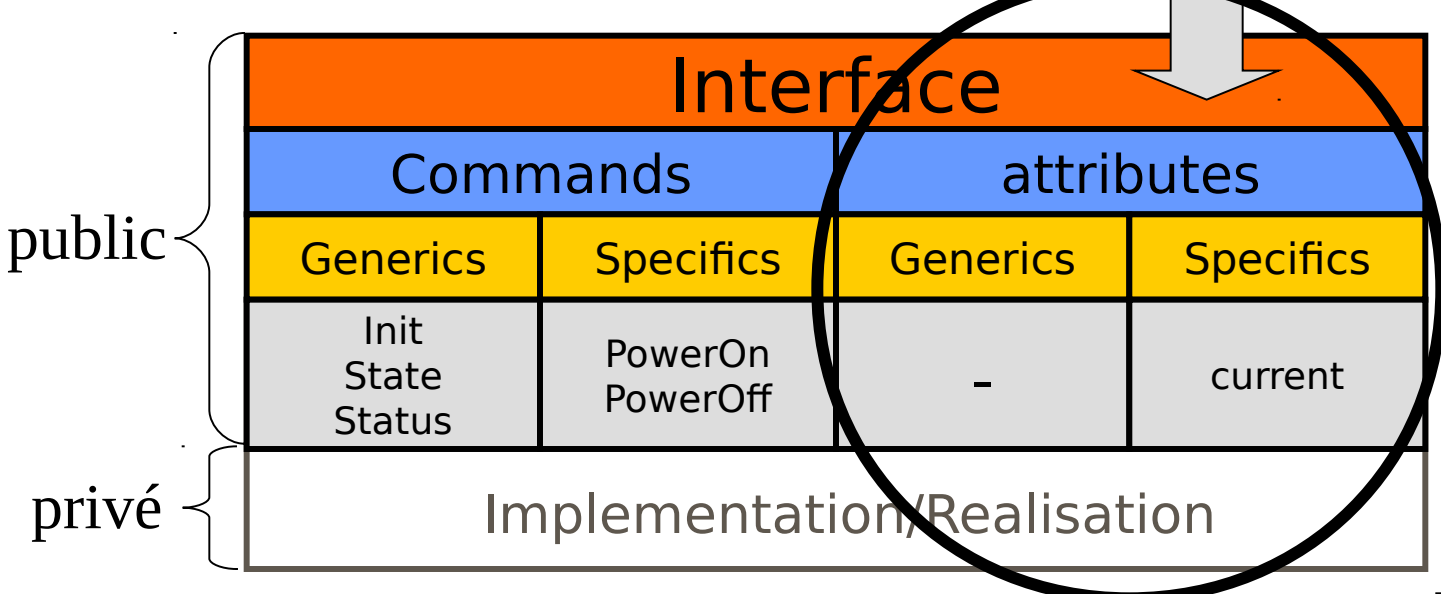

- Definition
	- **Physical unit produced or administrated by the device**
	- **L** ex: a motor's position, alimentation power supply., ...
- Format
	- **From 0 to 2 dimensions** 
		- SACLAR
		- SPECTRUM (i.e. vector)
		- IMAGE (i.e. matrix)
- Type
	- DEV\_SHORT, DEV\_LONG, DEV\_DOUBLE
		- scalar, spectrum or image
	- DEV STRING
		- scalar only

# **Accessibility**

- READ
	- **accessible in read only**
- WRITE
	- **accessible in write only**
- READ\_WRITE
	- **L** accessible in read AND in write only
	- Consigne (instructions) vs efective value
- **READ\_WITH\_WRITE** 
	- 1 attribute READ linked to 1 attribute WRITE
	- exotic (prefer READ\_WRITE)

**Features : autodescriptive & parametrizable** 

- 1 attribute -> 18 properties
	- generic properties (attribute)
	- 8 non-modifiable properties (developer)
		- name : attribute's name
		- data type : data type (DEV SHORT, DEV LONG, ...)
		- data format : data format (SCALAR, SPECTRUM or IMAGE)
		- writable : access mode (READ, WRITE, ...)
		- max\_dim\_x, max\_dim\_y : dimensions max
			- $dim_x < = max_d$
			- dim  $y \leq m$  max dim y
		- disp level : expert or operator
		- wrt attr name : name of the attibute WRITE associated

#### 10 modifiable properties (user)

- description : attr. Description (text)
- label : label associated to the attr. (text)
- unit : unit in which is expressed the value associated to the attribute (text)
- standard\_unit : conversion factor to the units MKSA (text)
- display unit : unit  $*$  standard unit (text)
- format : display format for the «numerical» attributes (texte)
	- Key-words : fixed, scientific, uppercase, showpoint, showpos, setprecision(), setw()
	- ex : scientific;uppercase;setprecision(3)
- min value : min. value of an attribute WRITE or READ WRITE (text)
- max value : max. value of an attribute WRITE or READ WRITE (text)
- min alarm : alarm threshold <low> of an attribute READ or READ\_WRITE (text)
- $max$  alarm : alarm threshold  $\langle$ high $\rangle$  of an attribute READ or READ\_WRITE (text)

## **List of the attributes?**

- Documentation of the device
	- [http://controle/DeviceServers/Galil/doc\\_html](http://controle/DeviceServers/Galil/doc_html)
- Prog. env. OO (C++, Java, Python)
	- attr list = dev.get attribute list ()
- User env. (Matlab, Igor Pro, …)
	- attr list = tango get attribute list (dev name)
- **Example Matlab** 
	- $\vert$  >> attr\_list = tango\_get\_attribute\_list(dev)

#### Standard configuration of an attribute ?

- Prog. env. OO (C++, Java, Python)
	- attr config list = dev.get attribute config(attr name list)
	- attr config list = dev.attribute list query()
	- attr config = dev.attribute query(attr name)
- **User env.** (Matlab, Igor Pro, ...)
	- attr\_config\_list = tango\_attribute\_list\_query(dev\_name)
	- attr\_config\_list = tango\_get\_attributes\_config(dev\_name, attr\_name\_list)
	- attr\_config = tango\_attribute\_query(dev\_name, attr\_name)
	- attr config = tango get attribute config(dev name, attr name)

#### **Example Matlab**

- >> help tango\_attribute\_list\_query
- $\blacktriangleright$  >> acl = tango\_attribute\_list\_query(dev)
- $\vert$  >> acl(2)

#### Modify an attribute's configuration ?

#### Take care of the consequences !

- acts upon all the clients
- sensitive parameters : min/max\_value, min/max\_alarm
- **Prog. env.. OO (C++, Java, Python)** 
	- dev.set attr config (attr config list)
- **User Env. (Matlab, Igor Pro, ...)** 
	- tango set attribute config (dev\_name, attr\_config)
	- tango set attributes config (dev\_name, attr\_config\_list)

#### **Example Matlab**

- >> help tango\_set\_attributes\_config
- >> scc = tango\_get\_attribute\_config(dev, 'short\_scalar')
- >> scc.min\_value = num2str(str2num(scc.min\_value) / 2)
- >> scc.max\_value = num2str(str2num(scc.max\_value) / 2)
- >> scc.description = 'This is a dummy attribute'
- >> tango\_set\_attribute\_config(dev, scc)

- Obtain the standard value of an attribute ?
	- attributes READ, READ\_WRITE ou READ\_WITH\_WRITE
	- Result of the lecture  $\epsilon$  structure {read value + infos }
		- name : name of the attribute
		- quality : quality of the returned value
			- ATTR VALID : ok, the returned value is valid
			- ATTR\_ALARM : an alarm threshold has been crossed (cf. min\_alarm and max\_alarm)
			- ATTR\_INVALID : error, undefined value
		- dim x : dim.x of the value (dim  $x \leq z$  attr config.max dim x)
		- $dim_y : dim_y$  of the value (dim\_y <= attr\_config. max\_dim\_y)
		- timestamp : value stamp
		- value : value of the attribute at this very instant <timestamp>
			- SCALAR
				- READ : [0 : val]
				- READ WRITE et READ WITH WRITE : [0:measure, 1:consigne]
			- SPECTRUM
				- $-$  [0 : measure, ..., dim\_x 1 : measure]
			- IMAGE
				- $-$  [0 : measure, ..., dim\_x 1 : measure] x [0 : measure, ..., dim\_y 1 : measure]

Obtain the standard of an attribute ?

- Prog. env.  $OO(C++, Java, Python)$ 
	- dev.read attributes (attr name list)

**User Env. (Matlab, Igor Pro, ...)** 

- tango read attribute (dev name, attr name)
- tango read attributes (dev name, attr name list)
- **Example Matlab** 
	- >> help tango\_read\_attribute
		- >> scv = tango\_read\_attribute (dev, 'short\_image')
	- | >> datestr(scv.time)
	- >> for i=1:10 s=tango\_read\_attribute(dev, 'short\_spectrum'); plot(s.value); drawnow; end;

#### Modify the value of an attribute ?

- attributes WRITE, READ WRITE et READ\_WITH\_WRITE
- attr\_config.min\_value  $\leq$  = set value  $\leq$  = attr\_config.max\_value
	- **L** exception API\_WAttrOutisideLimit
- Prog. env. OO (C++, Java, Python)
	- dev.write\_attributes (attr\_val\_list)
- **User Env. (Matlab, Igor Pro, ...)** 
	- tango write attribute (dev name, attr name, value)
- tango write attributes (dev name, attr name attr value struct list) **L** example Matlab
	- >> help tango\_write\_attribute
	- >> tango\_write\_attribute (dev, 'short\_scalar', 123456789)
	- >> tango\_print\_error\_stack
	- >> tango\_write\_attribute (dev, 'short\_scalar', int16(123456789))
	- >> tango\_print\_error\_stack
	- >> tango\_write\_attribute (dev, 'short\_scalar', int16(1024))
	- >> tango\_read\_attribute (dev, 'short\_scalar')

### TANGO : device : Status

#### 1 device -> 1 status

- $behavior = f (internal status)$ 
	- request -> internal status -> execution or exception
	- Internal status run by the device
- **14 predefined status** 
	- ON, OFF, CLOSE, OPEN, INSERT, EXTRACT, MOVING, STANDBY, FAULT, INIT, RUNNING, ALARM, DISABLE, UNKNOWN
	- known and run by the clients (particularly generic)

#### Obtain the current status of a device ?

- Prog. env. OO (C++, Java, Python)
	- dev.state ()
- **User env.** (Matlab, Igor Pro, ...)
	- dev\_state = tango\_state (dev\_name)
- **L** example Matlab
	- >> help tango\_state
	- >> tango\_state(dev)
	- >> tango\_status(dev)

### TANGO : properties

### Definition

- Configuration Data
- concept spread to all TANGO entities
	- attribute, device, classe, system
- Attribute's property
	- 18 properties TANGO predefined + …
	- … properties defined by the developer
	- ex: initial value of an attribute
- Device's property
	- specific to the device
	- defined by the developer
	- ex: adress GPIB of a peripheric
- **Class property** 
	- shared with all the devices of the class
	- defined by the developer
	- ex: URL of the documentation
- System's property
	- shared with all the devices of SC
	- ex: an info related to a centralized service (port nr of the storage service)

### TANGO : properties

- Ex : Manipulate the value of a device's property?
	- Beware the consequences !
		- initialization of the devices
	- Prog. env.. OO (C++, Java, Python)
		- indirect way (cf. TANGO doc)
	- User env. (Matlab, Igor Pro, …)
		- prop\_val = tango\_get\_property (dev\_name, prop\_name)
		- prop\_val\_list = tango\_get\_properties (dev\_name, prop\_name\_list)
		- prop\_val = tango\_put\_property (dev\_name, prop\_name, prop\_val)
		- prop\_val\_list = tango\_put\_properties (dev\_name, prop\_name\_list)
		- tango\_del\_property (dev\_name, prop\_name)
		- tango\_del\_properties (dev\_name, prop\_name\_list)
		- example Matlab
			- >> help tango\_get\_property(dev, 'mthreaded\_impl')
			- >> tango\_get\_property(dev, 'mthreaded\_impl')

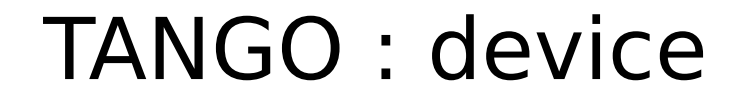

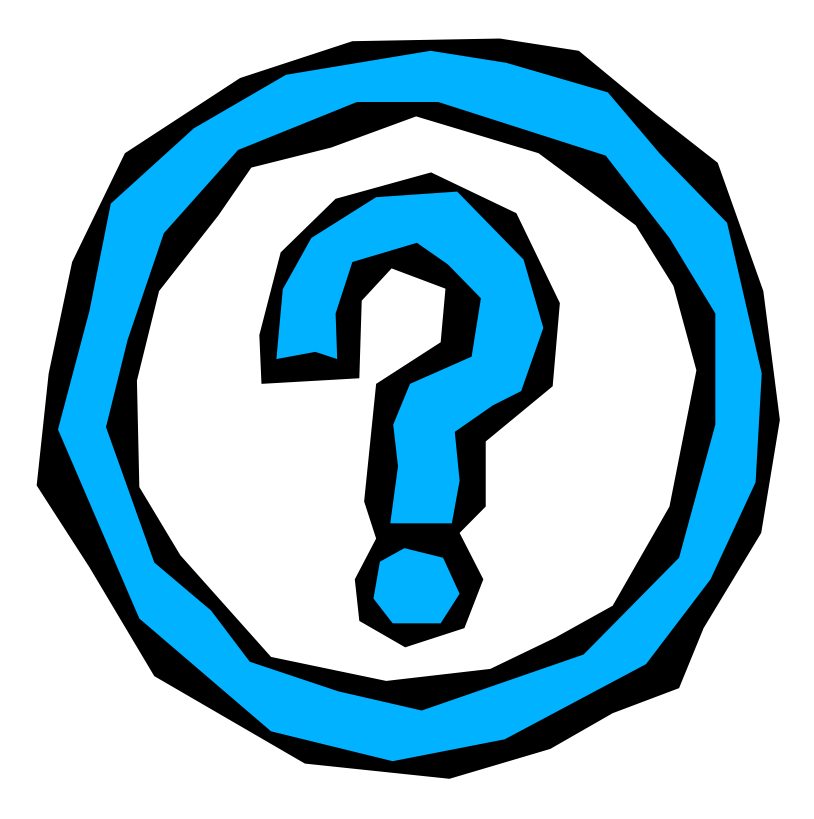

### TANGO : device : summary

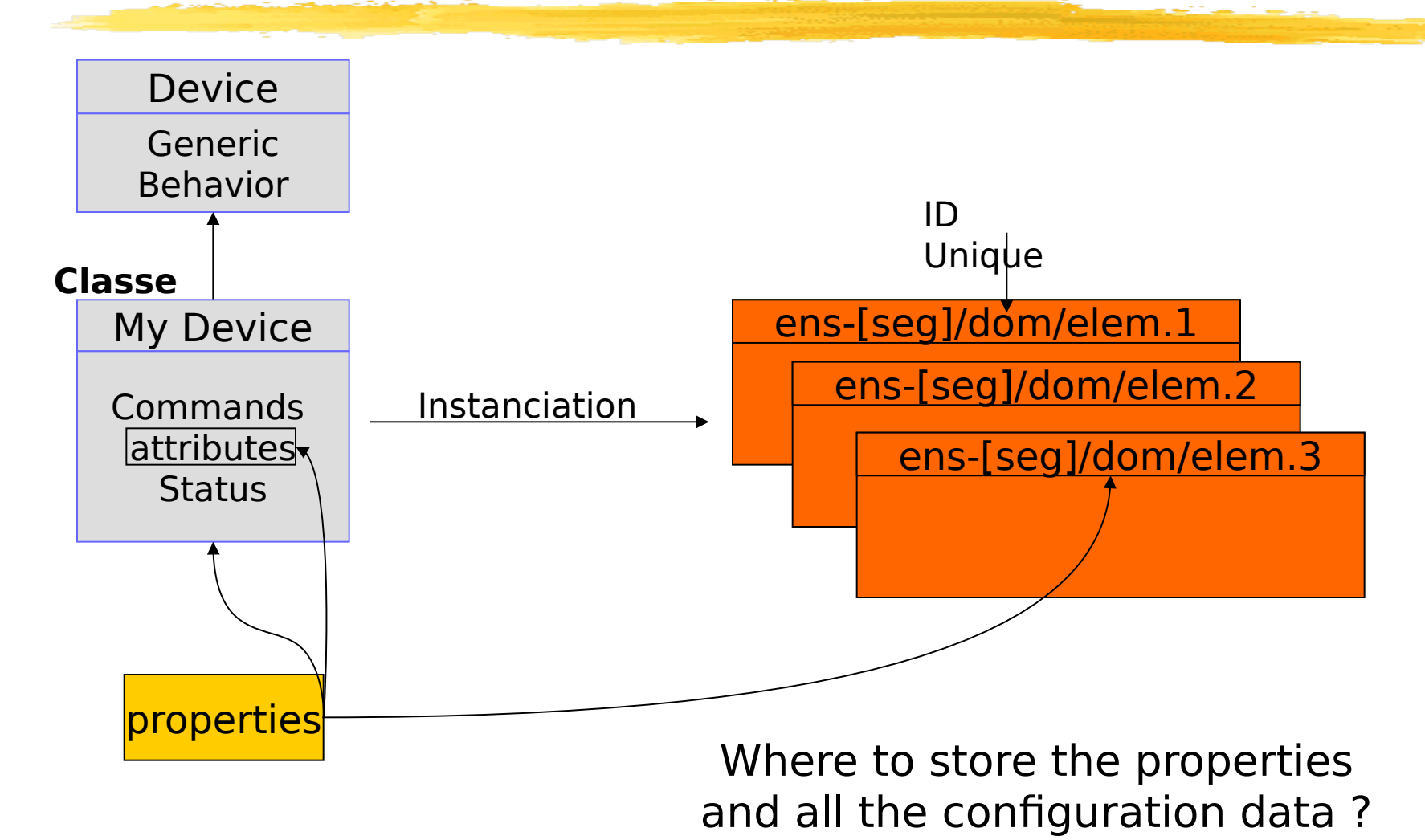

### TANGO : database (static)

### **Database of the configuration**

- critical element of the system
- The only information source for the devices and the clients

#### Content : 7 tables

- server : infos related to the servers (admin. du SC)
- device : infos related to the devices ([IOR=@particularly](mailto:IOR%3D@particularly) the network)
- property : global properties associated to SC
- property class : properties associated to a class of devices
- property device : properties associated to a particular device
- property attribute class : properties associated to an attribute (for any device)
- **I** property attribute device : properties associated to an attribute of a particular device

### **I**Implementation

- 1 dedicated device = interface TANGO of a SGBD
- TANGO\_HOST = host\_name:host\_port (ex: localhost:20000)

### TANGO : device server

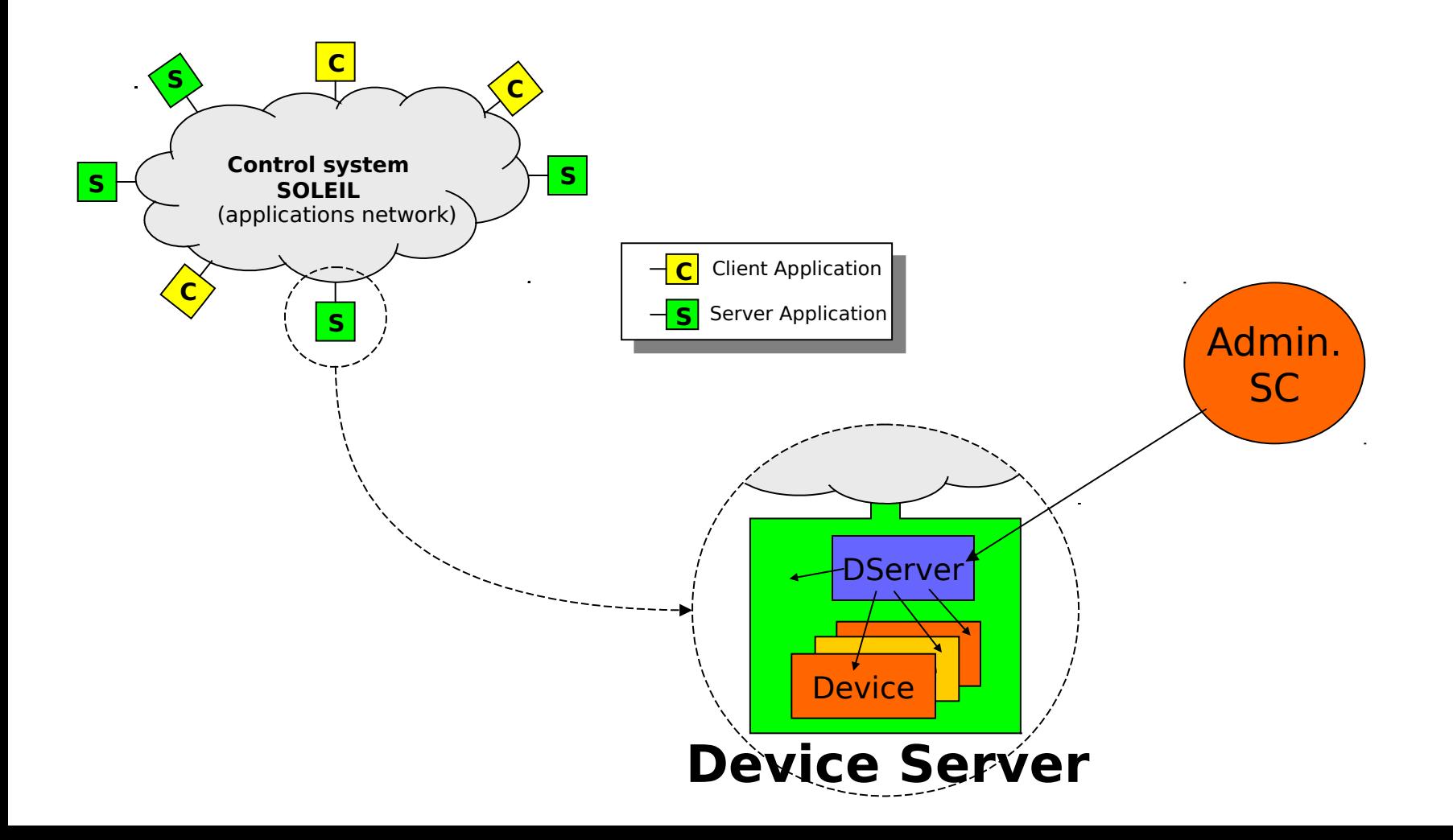

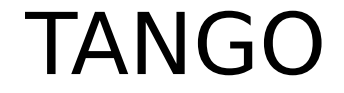

## **TANGO system**

#### $\approx$

## **{Device Servers {Devices}} + Static DB**

### TANGO : APIs and platforms

## APIs/Programming Languages

- C++ (performances)
- I Java (portability) Serveu  $rs \longrightarrow$  Client
- Python (scripts)
- **I** Others (Matlab, Igor Pro, LabView)

s

## **P** platforms

- Linux
- **Windows NT/2000/XP**
- **Sun-Solaris**

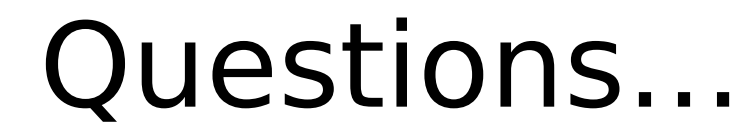

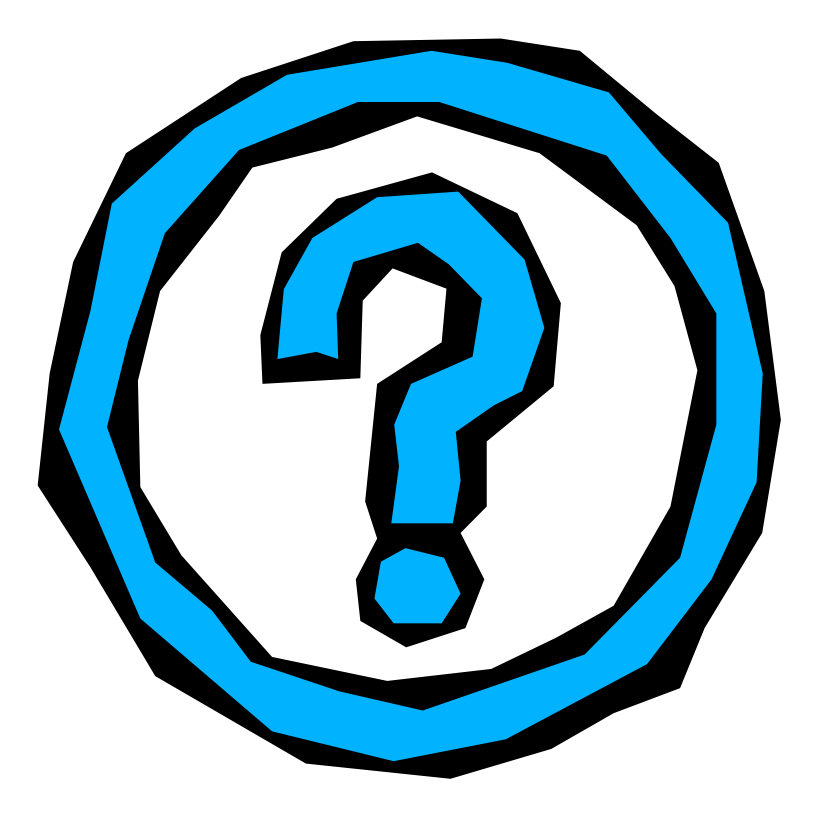

### TANGO : Java Tools

### **LogViewer**

**Management of messages generated by the** devices

### **DeviceTree**

Generic Client : tests, monitoring, …

**L** jive

**Administration of the TANGO database** 

Pogo

**Code generator (dev. devices)**